#### <u>ИнформАДИНИСТЕР</u>СТВО НАУКИ И ВЫСШЕГО ОБРАЗОВАНИЯ РОССИЙСКОЙ ФЕДЕРАЦИИ ФИО: Агафонов Александр Виктор**ЧЕБОКСАРСКИЙ ИНСТИТУТ (ФИЛИАЛ)** Должность: дире**ктор филиала ПОЛИТЕХНИЧЕСКОГО УНИВЕРСИТЕТА** Документ подписан простой электронной подписью Дата подписания: 02.04.2022 14:26:25

Уникальный программный ключ: 2539477a8ecf706dc9cff164bc411eb6d3c4ab06

**Кафедра транспортно-технологических машин**

# **УТВЕРЖДАЮ** Директор филиала A.B. AraboHOB «31» мая 2019г.

### **«Проектирование газонефтехранилищ»**

Методические указания по выполнению курсового проекта

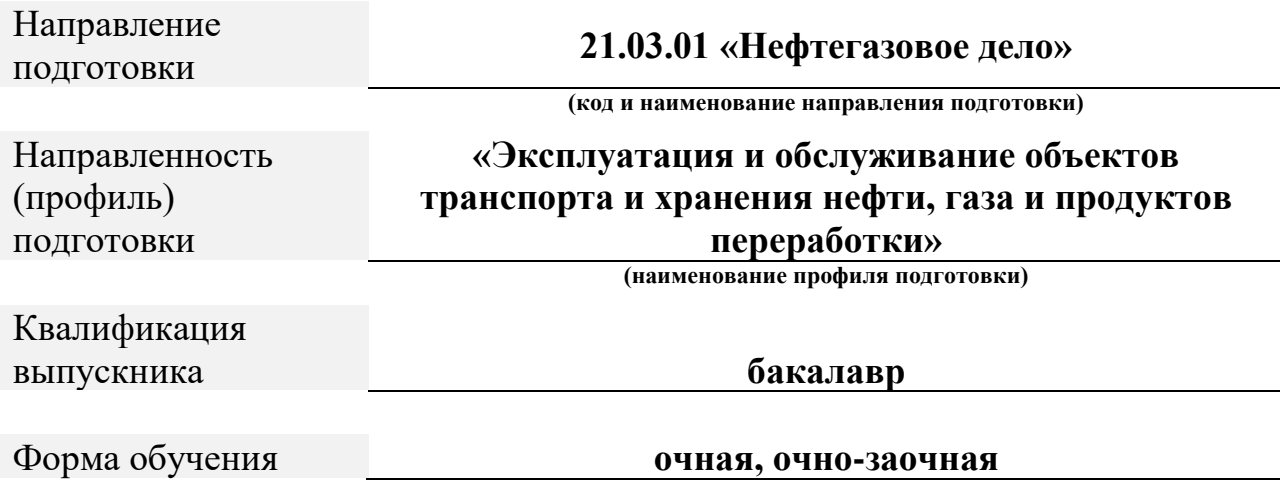

#### *Чегулов Василий Владимирович, к.т.н., доцент*

*ФИО, уче11ая степень, ученое зват,е или должность, 11аиме11ование кафедры* 

Методические указания одобрены на заседании кафедры транспортно-технологических машин

протокол № *<sup>10</sup> наименование кафедры*  от 18.05.2019 года.

## **СОДЕРЖАНИЕ**

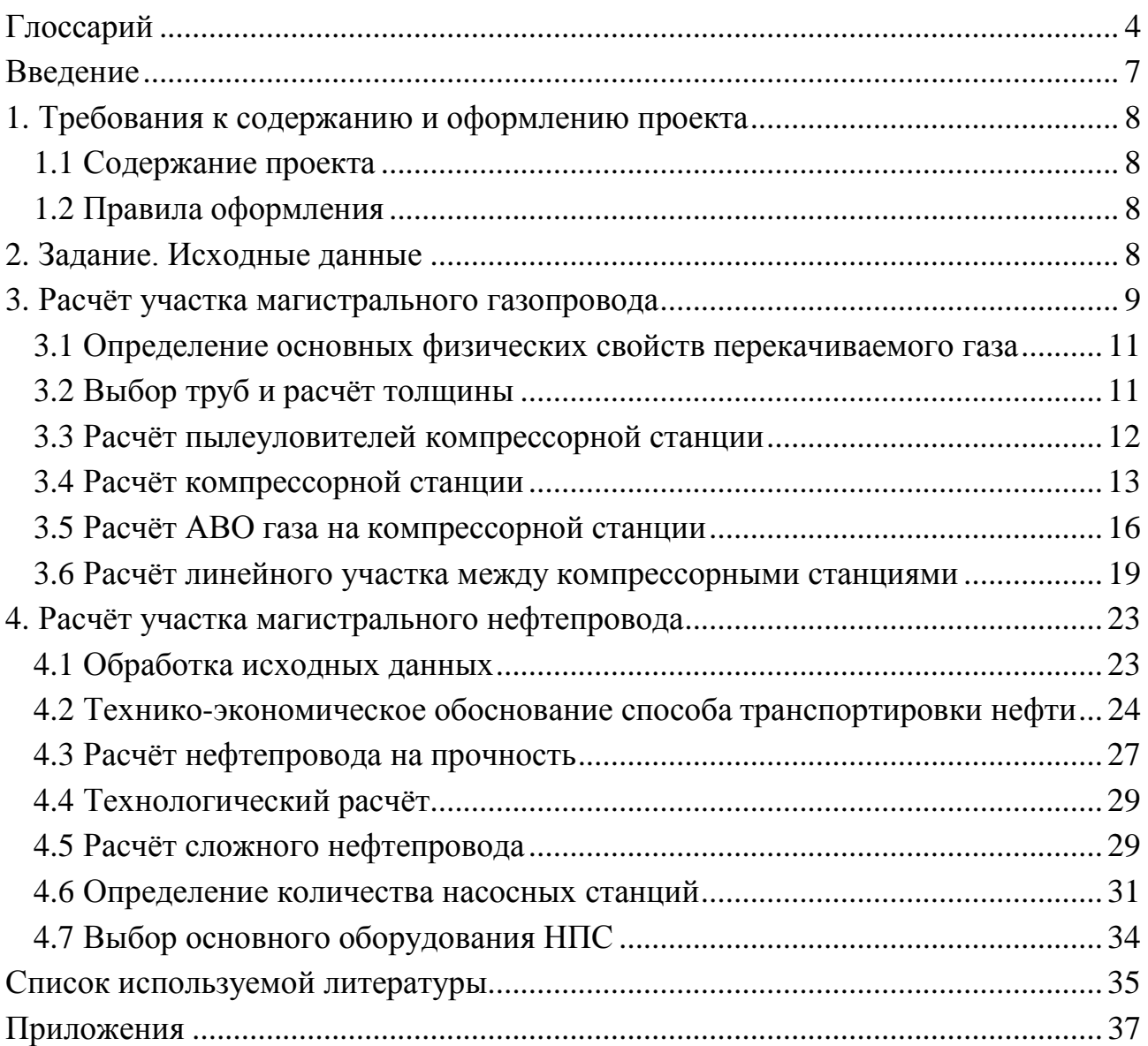

## **ГЛОССАРИЙ**

<span id="page-3-0"></span>**Арматура** – устройства и детали (клапаны, вентили, выключатели и т. п.), не входящие в состав основного оборудования, но обеспечивающие его нормальную работу. Различают арматуру трубопроводную, электротехническую, печную и т. д.

**Байпас** – обвод, параллельный прямому участку трубопровода, с запорной или регулирующей трубопроводной арматурой или приборами (напр., счётчиками жидкости или газа). Служит для управления технологическим процессом при неисправности арматуры или приборов, установленных на прямом трубопроводе, а также при необходимости их срочной замены из-за неисправности без остановки технологического процесса.

**Газоперекачивающий агрегат (ГПА)** – технологическое устройство, включающее привод (газотурбинную установку ГТУ, поршневой двигатель ПД либо электродвигатель ЭД) и нагнетатель (центробежный ЦБН или осевой ОН), предназначенный для повышения давления в магистральном газопроводе).

Газопровод-перемычка - газопровод, соединяющий между собой магистральные газопроводы или системы.

**Газопровод магистральный** – комплекс производственных объектов, обеспечивающих транспорт природного или попутного нефтяного газа, в состав которой входят однониточный газопровод, компрессорные станции, установки дополнительной подготовки газа (например, перед морским переходом), участки с лупингами, переходы через водные преграды, запорная арматура, камеры приёма и запуска очистных устройств, газораспределительные станции, фазоизмерительные станции, станции охлаждения газа.

**Газопровод многониточный**  газопровод, состоящий из нескольких взаимосвязанных параллельно уложенных трубопроводов.

Газопровод простой - газопровод с постоянным диаметром труб, без отводов к попутным потребителям и без дополнительного приёма газа по пути следования.

Газопровод сложный - газопроводе постоянным или различным диаметром труб с отводами к попутным потребителям, с дополнительным приёмом газа, лупингами и перемычками.

**Головная нефтеперекачивающая станция (ГНПС)** – комплекс сооружений, расположенный в начале магистрального нефтепровода или его отдельного эксплуатационного участка и предназначенный для накопления и перекачки по трубопроводу нефти и нефтепродуктов.

**Давление рабочее**  наибольшее избыточное давление, при котором обеспечивается проектный режим эксплуатации газопровода.

**Дожимная компрессорная станция (ДКС)**  компрессорная станция, установленная на выходе из промысла и предназначенная для повышения давления газа до рабочего давления в магистральном газопроводе.

**Компрессорная станция (КС)** – комплекс сооружений газопровода (магистрального), предназначенный для компримирования газа.

**Коэффициент гидравлической эффективности газопровода** – отношение производительности газопровода к его расчётной пропускной способности.

**Коэффициент загрузки газопровода**  отношение фактической производительности к проектной производительности газопровода.

**Критическая температура** – наибольшая температура, при которой газ не переходит в жидкое состояние, как бы велико ни было давление.

**Критическое давление**  предельное давление, при котором и менее которого газ не переходит в жидкое состояние, как бы ни низка была температура.

**Линейная часть магистрального газопровода**  участок магистрального газопровода с запорной арматурой, с лупингами, с отводами и перемычками, без компрессорных и газораспределительных станций.

**Линейная часть магистрального нефтепровода (ЛЧ или ЛЧМН)** совокупность участков нефтепровода, соединяющих нефтеперекачивающие станции между собой либо с приёмо-сдаточными пунктами и сооружений, входящих в состав нефтепровода.

**Лупинг** – резервная нитка трубопровода. Устанавливаются, как правило, в участках с повышенным транспортом нефти и газа и участках с узким диаметром труб.

**Магистральный насос** – гидравлическая машина предназначенная для перекачивания нефти и нефтепродуктов по магистральным, технологическим и вспомогательным трубопроводам.

Магистральный нефтепровод (МН) - единый имущественный производственный комплекс, состоящий из подземных, подводных, наземных и надземных трубопроводов и связанных с ними насосных станций, хранилищ нефти и других технологических объектов, предназначенных для транспортировки нефти от пунктов её приёмки до пунктов сдачи потребителям или для перевалки на другой вид транспорта.

**Манифольд**  несколько трубопроводов, обычно закреплённых на одном основании, рассчитанных на высокое давление и соединённых по определённой схеме, и снабжённых необходимой запорной и иной арматурой.

**Напор**  физическая величина, выражающая удельную, приходящуюся на единицу веса, механическую энергию потока жидкости в данной точке.

**Нефтепровод** – сооружение для транспортировки нефти или нефтепродуктов. В состав нефтепровода входят трубопровод, перекачивающие насосные станции, хранилища.

**Относительная плотность** – это отношение плотности определённого газа к плотности стандартного вещества (воздуха) при определённых условиях.

**Перегон**  совокупность ниток трубопровода, включая лупинги и перемычки между двумя последовательно расположенными НПС или между НПС и конечным пунктом доставки.

**Подпорный насос**  гидравлическая машина для создания необходимого на входе основного насоса напора, обеспечивающего его бескавитационную работу.

**Помпаж**  неустойчивая работа компрессора, вентилятора или насоса, характеризуемая резкими колебаниями напора и расхода перекачиваемой среды.

**Производительность магистрального газопровода (валовая)** – количества газа, транспортируемого по газопроводу за расчётный период (год, сезон, квартал, месяц, сутки).

Промежуточная нефтеперекачивающая станция (ПНПС) – нефтеперекачивающая станция, осуществляющая повышение давления перекачиваемой жидкости в магистральном нефтепроводе.

**Пропускная способность газопровода**  расчётное количество газа, которое может пропустить газопровод в единицу времени при заданных параметрах и установившемся режиме потока газа.

Расход – физическая величина, выражающая количество жидкости или газа, протекающей через поперечное сечение потока за единицу времени.

**Расход газа**  объём газа, прошедшего через поперечное сечение трубопровода за единицу времени, приведённый к стандартным условиям.

Расчётное давление – максимальное избыточное давление в газопроводе, на которое производится расчёт на прочность при обосновании основных размеров.

**Резервуарный парк** – комплекс взаимосвязанных отдельных или групп резервуаров для хранения, накопления и учёта жидких продуктов.

### **ВВЕДЕНИЕ**

<span id="page-6-0"></span>Новые условия строительства и эксплуатациии трубопроводов и поддержание на высоком уровне требований к качеству их проектирования требуют от проектировщиков уверенных знаний и навыков, связанных с классическими методами расчёта участков магистральных газо- и нефтепроводов [1].

Данные методические указания предназначены для выполнения курсового проектирования в рамках дисциплины «Проектирование газонефтепроводов» студентами направления подготовки «Нефтегазовое дело. Профиль – проектирование, сооружение и эксплуатация газонефтепроводов и газонефтехранилищ» (академический бакалавриат), выпускающихся по кафедре «Проектирование и эксплуатация магистральных газонефтепроводов».

Содержание указаний соответствует рабочей программе дисциплины и содержит требования к содержанию и оформлению проекта, задания и исходные данные для проектирования участка магистрального газо- и нефтепровода, методики их расчёта, рекомендации в части выбора литературы, а также значительную часть необходимых для проектирования справочных материалов.

Выполнение и успешная защита работы позволяют студенту получить допуск к экзамену по дисциплине «Проектирование газонефтепроводов».

### <span id="page-7-0"></span>**1. ТРЕБОВАНИЯ К СОДЕРЖАНИЮ И ОФОРМЛЕНИЮ ПРОЕКТА**

#### **1.1 Содержание проекта**

<span id="page-7-1"></span>Примерное содержание проекта представлено в Приложении 1. В обязательном порядке работа должна иметь теоретическую часть и сопровождаться графическим материалом (один лист формата А1).

Источники, рекомендуемые к использованию в работе над проектом, представлены в Приложении 2.

#### **1.2 Правила оформления**

<span id="page-7-2"></span>Работа (пояснительная записка и её графическая часть) должна быть выполнена в соответствии с требованиями [2, 3, 4] и действующими требованиями к ЕСКД.

Пояснительная записка выполняется в редакторе Microsoft Word. Допускаются незначительные исправления пастой чёрного цвета.

Объём работы должен состоять не менее чем из 30 полных страниц формата А4.

Наличие содержания и нумерации страниц – обязательно.

Библиографический список должен содержать не менее шести источников.

Ход решения расписывается максимально подробно и в соответствии с требованиями [2].

Работы, не отвечающие вышеперечисленным требованиям, на проверку не принимаются.

#### **2. ЗАДАНИЕ. ИСХОДНЫЕ ДАННЫЕ**

<span id="page-7-3"></span>Тема работы и исходные данные назначаются преподавателем. Задачей проектирования является выполнить расчёт участка магистрального газопровода или нефтепровода в соответствии с Приложением 2. Графическая часть курсового проекта должна содержать один лист формата А1, оформленные в соответствии с действующими требованиями к ЕСКД и методическими указаниями [2, 3, 4].

Исходные данные к расчёту по теме «Проектирование участка магистрального газопровода»:

– годовая производительность, *Q*, млрд. м 3 /год;

- абсолютное рабочее давление в газопроводе, *Р*, МПа;
- абсолютное давление на входе ГКС, *Р*1, МПа;
- температура газа на входе ГКС, *Т*1, К;
- протяжённость участка газопровода, *L*, км;
- среднегодовая температура окружающего воздуха в районе ГКС, *t возд*1, К;
- среднегодовая температура окружающего воздуха КС , *t воз*, К;
- среднегодовая температура грунта в районе ГКС,  $t_{\text{zpl}}$ , °С;
- среднегодовая температура грунта в районе КС,  $t_{cp2}$ , °С;
- высота расположения над уровнем моря ГКС, *h*1, м;
- высота расположения над уровнем моря КС, *h*2, м;
- состав транспортируемого газа (по объёму), %;
- вид и протяжённость пересекаемой преграды.

Исходные данные к расчёту по теме «Проектирование участка магистрального нефтепровода»:

- длина трубопровода *L*, км;
- объём годовой перекачки, *G*, т/год;
- плотность нефти при 20°С,  $\rho_{20}$ , кг/м<sup>3</sup>;
- кинематическая вязкость нефти при 20°С,  $\rm v_{20}$ , м $\rm ^{2}/c;$
- кинематическая вязкость при  $0^{\circ}\textrm{C}$ ,  $\text{v}_0$ , м $^2$ /с;
- минимальная температура эксплуатации  $t^{\flat}$ <sub>min</sub>, °C;
- максимальная температура грунта  $t^{\max}{}_{\mathscr{P}}^{\circ} \mathrm{C};$
- минимальная температура грунта, *t*<sup>min</sup> 2p°C;
- значения нивелирных отметок трассы трубопровода.

Пример оформления графической части работы (на тему «Проектирование участка магистрального нефтепровода») представлен на рисунке 1.

Необходимая справочная информация для курсового проектирования представлена в Приложении 2.

## **3. РАСЧЁТ УЧАСТКА МАГИСТРАЛЬНОГО ГАЗОПРОВОДА**

<span id="page-8-0"></span>Расчёт участка магистрального газопровода сводится к последовательному решению следующих задач:

– определение основных физических свойств перекачиваемого газа;

- выбор труб и расчёт толщины;
- расчёт пылеуловителей компрессорной станции;
- расчёт компрессорной станции;
- расчёт АВО газа на компрессорной станции;
- расчёт линейного участка между компрессорными станциями.

Построение технологической схемы магистрального газопровода необходимо проводить в соответствии с рекомендациями [2, 4].

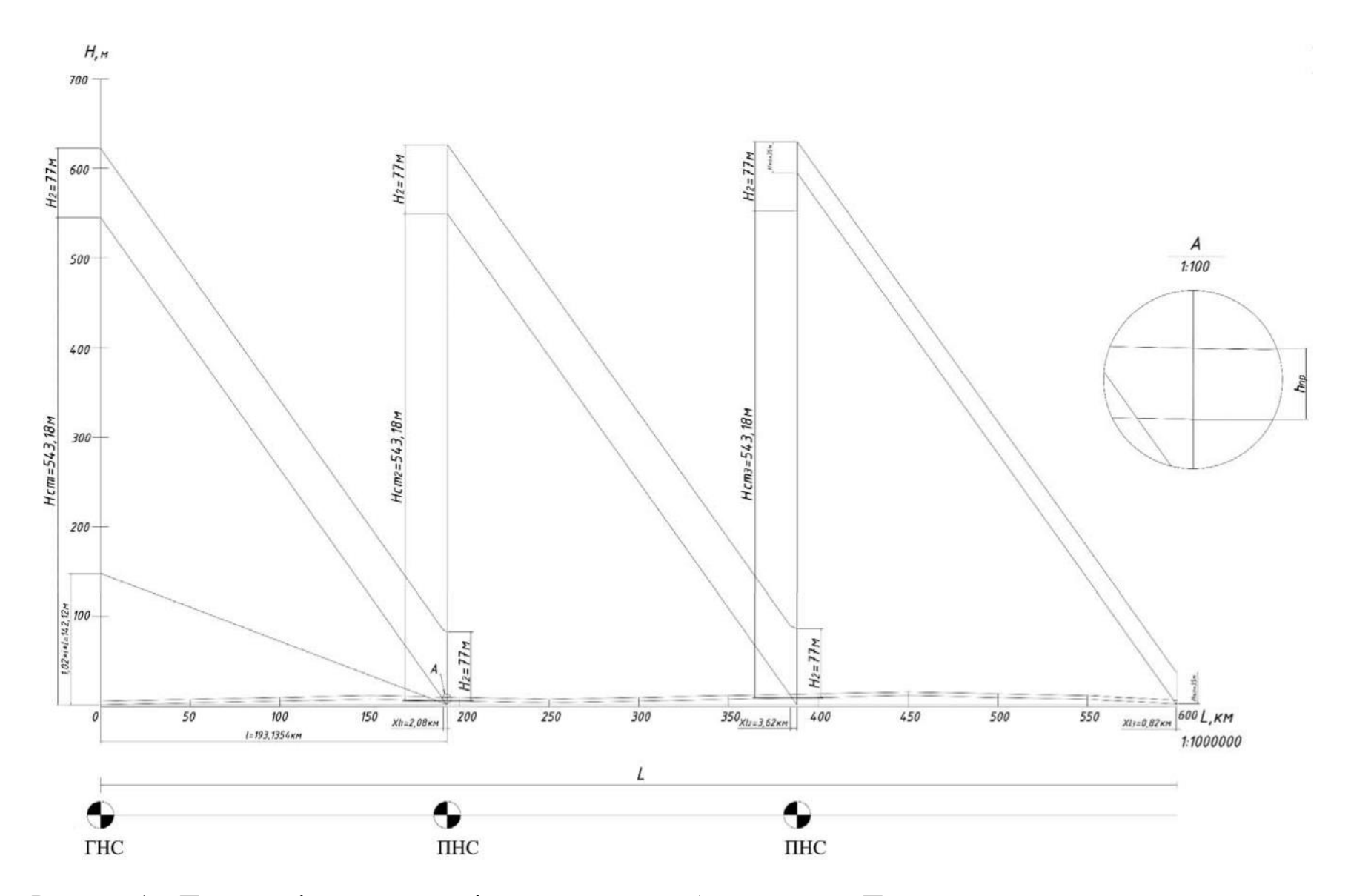

Рисунок 1 - Пример оформления графической части работы на тему «Проектирование участка магистрального нефтепровода»

#### <span id="page-10-0"></span>**3.1 Определение основных физических свойств перекачиваемого газа**

При выполнении данного раздела рекомендуется использовать расчётную методику, предложенную в [5]. В данном разделе необходимо определить:

– молекулярную массу смеси газов *Мсм*, кг/кмоль;

- плотность газовой смеси при стандартных условиях  $\rho_{cm}$ , кг/ст. м<sup>3</sup>;
- плотности смеси при нормальных условиях  $\rho_{\mu}$ , кг/н. м<sup>3</sup>;
- относительную плотность газа по воздуху,  $\Delta$ ;
- псевдо-критическую температуру газа *Тпк*, К;
- псевдо критическое давление газа *Рпк*, МПа.

Молекулярная масса смеси газов *Мсм*, кг/кмоль

$$
M_{\scriptscriptstyle CM} = \sum X_i \cdot M_i \,, \tag{1}
$$

где *X<sup>i</sup>* – молярная концентрация *i*-го компонента в смеси, доли единицы; *M<sup>i</sup>* – молекулярная масса *i*-го компонента в смеси, кг/кмоль. Плотность газовой смеси при стандартных условиях  $\rho_{cm}$ , кг/ст. м<sup>3</sup>

$$
\rho_{cm} = \frac{M_{\text{cm}}}{24,046} \,. \tag{2}
$$

Плотность смеси при нормальных условиях ρ*<sup>н</sup>* , кг/н. м<sup>3</sup>

$$
\rho_{cm} = \frac{M_{\text{cm}}}{24,046} \,. \tag{3}
$$

Относительная плотность газа по воздуху, Δ

$$
\Delta = \frac{\rho_{cr}}{1,206} \,. \tag{4}
$$

Псевдокритическая температура газа *Тпк* , К

$$
T_{n\kappa} = \sum X_i \cdot T_{k p_i}, \qquad (5)
$$

где *Ткрi* – критическая температура *i*-го компонента газа, К. Определим псевдокритическое давление газа *Рпк* , МПа,

$$
P_{n\kappa} = \sum X_i \cdot P_{k p_i}, \qquad (6)
$$

Определение низшей теплоты сгорания газовой смеси  $\overline{Q}_{_{\textrm{\tiny}}}^{\textrm{\tiny{P}}},$  МДж/ст. м $^3$ где *Ркрi* – критическое давление *i*-го компонента газа, МПа.

$$
\mathcal{Q}_n^p = \sum_{i=1}^n X_i \cdot q_{n_i}, \qquad (7)
$$

*н*

где *qнi* – низшая теплота сгорания *i*-го компонента газа, МДж/ст. м 3 .

## **3.2 Выбор труб и расчёт толщины**

<span id="page-10-1"></span>Условный диаметр для линейной части трубопровода подбирают исходя из его заданной производительности. Далее, в зависимости от условного

диаметра и давления в газопроводе по ТУ 14-3-1138-82 подбирают марку стали для изготовления труб и определяют её свойства:

- временное сопротивление разрыву σ*вр*, МПа;
- предел текучести  $\sigma_t$ , МПа;
- коэффициент надёжности по материалу *К*1.

Толщина стенки трубопровода δ, мм

$$
\delta = \frac{n \cdot P \cdot D_n}{2 \cdot (R_1 + n \cdot P)},\tag{8}
$$

где *n* – коэффициент надёжности по нагрузке и внутреннему рабочему давлению в трубопроводе, *n* = 1,10;

*Р* – рабочее давление в трубопроводе, МПа;

*D<sup>н</sup>* – наружный диаметр трубопровода, мм;

 $R_1$  – расчётное сопротивление растяжению, МПа

$$
R_1 = \frac{R_1^u \cdot m}{K_1 \cdot K_u},\tag{9}
$$

1 где *R <sup>н</sup>* – нормативное сопротивление растяжению металла трубы,МПа;

 $K_1$  – коэффициент надёжности по материалу трубы,  $K_1$ =1,4;

*К<sup>н</sup>* – коэффициент надёжности по назначению трубопровода, *К<sup>н</sup>* = 1 ,05.

Полученную расчётную толщину стенки трубопровода округляем до ближайшего большего значения, предусмотренного ТУ 14-3-1464-82. Далее определяют внутренний диаметр трубопровода, *d*, мм

$$
d = D_n - 2 \cdot \delta. \tag{10}
$$

#### **3.3 Расчёт пылеуловителей компрессорной станции**

<span id="page-11-0"></span>Марка пылеуловителя для очистки газа на компрессорной станции подбирается в зависимости от рабочего давления и производительности участка газопровода с учётом того, что содержание механических примесей в газе не должно превышать 5 мг/м<sup>3</sup>.

Пропускная способность одного пылеуловителя  $Q$  <sub>п</sub> , млн. ст. м $^3$ /сут.

$$
Q_{\Pi} = \frac{q}{n},\tag{11}
$$

где *q* – количество газа перед пылеуловителем, млн. ст. м 3 /сут.;

*n* – количество пылеуловителей.

Количество газа перед пылеуловителем  $q$ , млн. ст. м<sup>3</sup>/сут.

$$
q = \frac{Q \cdot 10^3}{365 \cdot K \cdot K_{po} \cdot K_{no}},
$$
\n(12)

где *Кро* – коэффициент расчётной обеспеченности газоснабжения потребителей;  $K_{po} = 0.95$ ;

 $K_{\text{3m}}$  – коэффициент экстремальных температур;  $K_{\text{3m}} = 0.98$ ;

 $K_{\mu\sigma}$  – коэффициент надёжности газопровода;  $K_{\mu\sigma} = 0.98$ .

Далее необходимо проверить не выходит нагрузка на все пылеуловители за границу минимальной производительности, в том числе и при одном отключенном, и определить давление на входе в пылеуловитель.

Давление на входе в пылеуловители, *Рвс*, МПа

$$
P_{\rm sc} = P_1 - \delta P_{\rm ax},\tag{13}
$$

где *P*<sup>1</sup> – давление в конце линейного участка, МПа;

*Pвх* – потери давления на входе, МПа.

#### **3.4 Расчёт компрессорной станции**

<span id="page-12-0"></span>Для установки в цехе компрессорной станции газоперекачивающие агрегаты подбирают в зависимости от рабочего давления. В расчёте используются следующие характеристики выбранного нагнетателя:

– тип центробежного нагнетателя (полнонапорный или неполнонапорный);

*е* – к.п.д. привода в станционных условиях, η *н*  , %;

– номинальная частота вращения силовой турбины, *nн*, об./мин.;

– коммерческая производительность нагнетателя при 20°С и давлении 0,1013 МПа,  $Q_{\scriptscriptstyle \!\! H}$ , млн. ст. м<sup>3/</sup> сут.;

– степень сжатия нагнетателя,  $\varepsilon$ ;

– политропический к.п.д. нагнетателя, *пол*, %.

Количество рабочих ГПА в ступени цеха, *n* 

$$
n = \frac{Q_{\kappa u}}{Q_{\kappa}},\tag{14}
$$

где *Qкц* – производительность компрессорного цеха, млн. ст. м 3 /сут.;

 $Q_{\rm H}$  – коммерческая производительность нагнетателя, млн. ст. м<sup>3</sup>/ сут.

Полученное количество рабочих ГПА в ступени цеха округляют в большую сторону и назначают количество резервных агрегатов.

Далее определяют рабочую производительность нагнетателя *Qк*, млн. ст. м<sup>3</sup>/сут.

$$
Q_{\kappa} = \frac{Q_{\kappa q}}{n},\tag{15}
$$

где *n* – число рабочих газоперекачивающих агрегатов.

Температуру газа на входе в компрессорный цех *Твс*, К, приравнивают к температуре в конце участка газопровода *Т*<sup>1</sup> , К. Далее определяют коэффициент сжимаемости газа при параметрах на входе в нагнетатель, *zвс*

$$
z_{ec} = 1 - \frac{0.0241 \cdot P_{np}}{\tau}, \qquad (16)
$$

где *Pпр* – приведённое давление, МПа; – температурный коэффициент. Приведённое давление *Pпр*, МПа

$$
P_{np} = \frac{P_{\text{ac}}}{P_{\text{ap}}} \,. \tag{17}
$$

Температурный коэффициент

$$
\tau = 1 - 1,68 \cdot T_{np} + 0,78 \cdot T_{np}^2 + 0,0107 \cdot T_{np}^3, \qquad (18)
$$

где *Тпр* – приведённая температура, К

$$
T_{np} = \frac{T_{ec}}{T_{kp}}.
$$
\n(19)

Газовая постоянная компримируемого газа R, Дж/кг·К

$$
R = \frac{R_e}{\Delta} \tag{20}
$$

где  $R_{\rm g}$  – газовая постоянная компримируемого газа, Дж/кг·К;

– относительная плотность по воздуху.

Плотность газа в условиях входа в нагнетатель  $\gamma_{ec}$ , кг/м<sup>3</sup>

$$
\gamma_{ec} = \frac{P \cdot 10^6}{z_{ec} \cdot T_{ec} \cdot R}.
$$
\n(21)

Объёмная производительность нагнетателя при параметрах входа *Qоб*, м<sup>3</sup>/мин.

$$
Q_{o6} = \frac{0.24 \cdot Q_{\kappa} \cdot z_{\kappa} \cdot T_{\kappa}}{P_{\kappa}}.
$$
\n(22)

Задаёмся частотой вращения ротора нагнетателя = 5 185 об./мин. Приведённая объёмная производительность  $Q_{\mathit{np}},$  м $^3$ /мин.

$$
Q_{np} = Q_{\substack{\delta_0 \\ \delta_1}} \cdot \frac{n_{\mu}}{n},\tag{23}
$$

где *n<sup>н</sup>* – номинальная частота вращения силовой турбины, об./мин.; *n* – принятая частотой вращения ротора нагнетателя, об./мин.

Приведённая частота вращения ротора, *n*   $\left| \frac{\ }{n} \right|$  $\begin{bmatrix} n \\ \mu \end{bmatrix}$ пр

$$
\begin{bmatrix} \boxed{n} \\ n \\ n \end{bmatrix}_{np} = \frac{n}{n} \cdot \sqrt{\frac{z_{np} \cdot R_{np} \cdot [T_n]_{np}}{z_{ec} \cdot R \cdot T_{ec}}},
$$
\n(24)

где *zпр* – приведённый коэффициент сжимаемости;

 $R_{np}$  – приведённая газовая постоянная, кг $\cdot$ м/кг $\cdot$ К;

[*Tн*]*пр* – приведённая температура нагнетания, К;

 $R$  – газовая постоянная, кг $\cdot$ м/кг $\cdot$ К.

Далее по приведённой характеристике нагнетателя определяют степень сжатия газа и политропический к.п.д *пол.* 

Внутренняя мощность, потребляемая нагнетателем  $N_i$ , кВт

$$
N_{i} = \gamma_{ec} \cdot \left[ \begin{array}{c} N \\ -i \\ \hline \gamma_{u} \end{array} \right] \cdot \left( \begin{array}{c} n \\ -i \\ \hline \gamma_{u} \end{array} \right), \tag{25}
$$

где  $\left| \frac{Ni}{\gamma} \right|$  – относительная внутренняя мощность нагнетателя, кBт/(кг/м<sup>3</sup>). *<sup>н</sup>пр*

Мощность на муфте привода *N*, кВт

$$
N = \frac{N_i}{0.95 \cdot \eta_{\text{max}}},\tag{26}
$$

где *мех* – механический КПД привода.

Далее проверяют условие удалённости режима работы нагнетателя от границы помпажа

$$
\left(Q_{np} / Q_{np}^{\min}\right) > 1, 1,\tag{27}
$$

где *Qпр* min *пр* – градиент удалённости режима *Q*  $\left(\frac{2np}{\text{min}}\right)$ 

$$
\left(Q_{\substack{np\\np}}\left/\right. Q_{\substack{p\\np}}^{\min}\right)=Q_{\substack{np\\np}}\left/Q_{\substack{p\\np}}^{\min}\right),\tag{28}
$$

где  $\mathcal{Q}^{\min}_{np}$  – минимальное значение приведённой объёмной производительности, взятое из приведённой характеристики, м $^{3}/$ мин.

При отсутствии помпажа проверяется условие располагаемой мощности

$$
N < N_e^u \,,\tag{29}
$$

*N е* где *<sup>н</sup>* – номинальная мощность, кВт.

Располагаемая мощность ГПА  $N_e^p$ , кВт

$$
N_e^P = N_e^{\mu} \cdot K_{\mu} \cdot K_{\sigma\delta} \cdot K_{\nu} \cdot \left(1 - K_t \cdot \frac{T_s - T_3^{\mu}}{T_3}\right) \cdot \frac{\square_{am}^P}{0.1013},\tag{30}
$$

где *К<sup>н</sup>* – коэффициент, учитывающий допуск и техническое состояние газотурбинной установки, *К<sup>н</sup>* = 0,92;

 $K_{o6}$  – коэффициент, учитывающий влияние противооблединение системы,  $K_{00} = 1$ ;

 $K_v$  – коэффициент, учитывающий влияние системы утилизции,  $K_v = 0.99$ ;

 $K_t$  – коэффициент, учитывающий влияние температуры наружного воздуха,  $K_t = 2.8$ ;

 $T_3^{\mu}$  – номинальная температура воздуха на входе в газотурбинную установку, К;

 $P_{am}$  – расчётное давление наружного воздуха, МПа;

 $T_3$  – расчётная температура, К,

$$
T_3 = T_a + \delta T_a,\tag{31}
$$

 $T_a$  – среднегодовая температура окружающего воздуха, К; где

 $\delta T_a$  – поправка на изменчивость климатических параметров и местный подогрев наружного воздуха на входе ГПА;  $\delta T_a = 5$  К.

Далее проверяют условие нормальной работы ГПА

$$
N < N_e^p < 1, 15 \cdot N_e^u. \tag{32}
$$

Давление нагнетания  $P_{\text{max}}$ , МПа,

$$
P_{\text{Boltz}} = P_{\text{BC}} \cdot \varepsilon. \tag{33}
$$

Температура газа на выходе из нагнетателя  $T_{\text{max}}$ , К,

$$
T_{\text{Boltz}} = T_{\text{ec}} + \Delta T_{\text{Boltz}},\tag{34}
$$

 $\Delta T_{\text{max}}$  – повышение температуры газа при компримировании, К, где

$$
\Delta T_{\text{obix}} = T_{\text{ec}} \cdot (\varepsilon^{\frac{0,235}{\eta_{\text{nox}}}} - 1). \tag{35}
$$

Расход топливного газа  $q_{mz}$ , тыс.ст.м<sup>3</sup>/ч

$$
q_{\substack{m\\me}} = q_{\substack{m\\me}}^u \cdot \left(0.75 \cdot \frac{N}{N_e^u} + 0.25 \cdot \sqrt{\frac{T_3}{T_3^u}} \cdot \frac{P_{am}}{0.1013}\right),\tag{36}
$$

 $q''_{m}$  – номинальный расход топливного газа, тыс.ст.м<sup>3</sup>/ч где

$$
q_{m}^{^{\prime\prime}}=\frac{\square_e^{860\cdot N^{\prime\prime}}}{\eta_e^{^{\prime\prime}}\cdot Q_e^{^{\prime\prime}}\cdot 10^3}(37)
$$

 $\eta_e$ - номинальный эффективный к.п.д. ГТУ; где

 $Q_n^p$  – низшая теплота сгорания топливного газа, ккал/ст.м<sup>3</sup>,

 $Q_v^p = 7987,4$  ккал/ст.м<sup>3</sup>.

<span id="page-15-0"></span>Аналогично рассчитываются каждый газоперекачивающий агрегат в группе, установленный на компрессорной станции.

#### 3.5 Расчёт АВО газа на компрессорной станции

Требуемое количество АВО газа п

$$
n = \frac{1.1 \cdot Q_{np}}{K_{nn} \cdot \theta_{cp} \cdot F_{ago}},
$$
\n(38)

где *Qnp* – количество тепла, передаваемое в аппарат воздушного охлаждения от газа к воздуху из уравнения теплового баланса, кВт;

*Кнп* – коэффициент теплопередачи, отнесённый к полной поверхности оребрённой трубы с учётом загрязнений,  $Br/m^2\hbox{-}K,$  (обычно принимают  $K_{\mu n} = 20 \text{ Br/m}^2 \cdot \text{K}$ ;

θ*ср* – средний температурный напор, К;

 $F_{\textit{aso}}$  – полная поверхность оребрённой трубы ABO, м<sup>2</sup>.

Количество тепла, передаваемое в аппарат воздушного охлаждения от газа к воздуху из уравнения теплового баланса, *Qпр*, кВт,

$$
Q_{np} = G \cdot C_p \cdot (T_1 - T_2), \tag{39}
$$

где *G* – расход газа через АВО, кг/ч,

 $C_p$  – средняя изобарная теплоёмкость газа, ккал/кг·К;

*Т*<sup>1</sup> – температура газа на входе АВО, К;

*Т*<sup>2</sup> – температура газа на выходе АВО, К.

Расход газа через АВО *G*, кг/ч,

$$
G = \rho_{cm} \cdot Q'_{KII},\tag{40}
$$

где  $\rho_{cm}$  – плотность газа при стандартных условиях, кг/ст. м<sup>3</sup>,

 $\mathcal{Q}_{\mathit{K}\mathit{U}}'$  — производительность компрессорного цеха, млн.ст.м $^{3}/$ ч.

Средняя изобарная теплоёмкость газа  $C_p$ , ккал/кг·К

$$
C_p = 1,695 + 1,838 \cdot 10^{-3} \cdot T_{cp} + 1,96 \cdot 10^{6} \cdot \frac{(P_{\text{max}} - 0,1)}{T_{cp}^{3}},\tag{41}
$$

где *Тср* – средняя температура газа на КС, К,

$$
T_{cp} = \frac{T_1 + T_2}{2},\tag{42}
$$

где *Т*<sup>1</sup> – температура газа на входе АВО, К; *Т*<sup>2</sup> – температура газа на выходе АВО, К,

$$
T_2 = T_3 + (10\div 15),\tag{43}
$$

- где *Т*<sup>3</sup> фактическая температура воздуха, К,  $T_3 = T_a + \delta T_a,$  (44)
- где *Т<sup>а</sup>* среднегодовая температура окружающего воздуха, К;  $\delta T_a$  – температурная поправка,  $\delta T_a$  = 5 К. Средний температурный напор θ*ср*, К,

$$
\Theta_{cp} = \Theta \cdot \varepsilon_{\Delta t},\tag{45}
$$

где  $\theta$  – средний логарифмический температурный напор К;

 $\varepsilon_{\Delta t}$  – поправочный коэффициент определяемый в зависимости от вспомогательных величин *Р* и *R*.

$$
\theta = \frac{\theta_1 - \theta_2}{\ln \frac{\theta_1}{\theta_2}},\tag{46}
$$

где  $\theta_1$  – температурный напор на входе аппарата, К;

 $\theta_2$  – температурный напор на выходе аппарата, К.

Температурный напор на входе аппарата  $\theta_1$ , К

$$
\theta = \frac{\theta_1 - \theta_2}{\ln \frac{\theta_1}{\theta_2}},\tag{47}
$$

$$
\theta_1 = T_1 - t_2,\tag{48}
$$

где *t*<sup>2</sup> – температура воздуха на входе АВО, К,

$$
t_2 = t_1 + \Delta t_0 \cdot k_{\Delta t},\tag{49}
$$

где *t*<sup>1</sup> – температура воздуха на выходе АВО, К,

 $\Delta t_0$  – повышение температуры воздуха при нормальных условиях, К;

 $k_{\Delta t}$  – поправочный коэффициент, зависящий от высоты местности над уровнем моря и температуры окружающего воздуха.

Повышение температуры воздуха при нормальных условиях  $\Delta t_0$ , K,

$$
\Delta t_0 = \frac{Q}{1,211 \cdot m \cdot n \cdot K_{\kappa} \cdot \nu},\tag{50}
$$

где *Q* – количество передаваемого в аппарате тепла, кВт;

*m* – ориентировочное число АВО газа, шт.;

*n* – количество вентиляторов в аппарате, в зависимости от типа аппарата и длины труб, шт.;

*К<sup>ж</sup>* – коэффициент, учитывающий количество жалюзи в аппарате (при отсутствии жалюзи принимаем  $K_{\text{ac}} = 1$ );

 $\upsilon$  – объёмный расход воздуха через один вентилятор, м $^{3}/$ с.

Температурный напор на выходе аппарата  $\theta_2$ , К,

$$
\theta_2 = T_2 - t_1. \tag{51}
$$

Поправочный коэффициент для определения  $\varepsilon_{\Delta t} \, R$ 

$$
R = \frac{T_1 - T_2}{t_2 - t_1}.
$$
\n(52)

Поправочный коэффициент для определения  $\varepsilon_{\Delta t} \, P$ 

$$
P = \frac{t_2 - t_1}{T_1 - t_1}.
$$
\n(53)

После получения расчётного значения количества АВО его округляют в большую сторону.

#### <span id="page-18-0"></span>**3.6 Расчёт линейного участка между компрессорными станциями**

Конечное давление в газопроводе *Рк*, МПа

$$
P_k = \sqrt{P_n^2 - \frac{\Delta \cdot \lambda \cdot Z_{cp} \cdot T_{cp}}{105,087^2 \cdot d^5}} \cdot Q^2 \cdot L \tag{54}
$$

где *Р<sup>н</sup>* – начальное давление в газопроводе, МПа;

 $\Delta$  – относительная плотность газа по воздуху;

λ – коэффициент гидравлического сопротивления газопровода;

*Zср* – средний коэффициент сжимаемости газа;

*Тср* – средняя по длине участка газопровода температура газа, К;

*d* – внутренний диаметр газопровода, м;

 $Q$  – производительность газопровода, млн.ст.м $^3$ /сут.;

 $L$  – длина участка газопровода, км.

Начальное давление в газопроводе *Рн*, МПа

$$
P_{\mu} = P_{\text{out}}^{\text{II}} - \delta P_{\text{out}} \tag{55}
$$

*вых* где *Р*  $I_{\textrm{\tiny{BUX}}}^{\textrm{II}}$  – давление газа после ГПА, МПа;

> δ*Рвых* – потери давления в АВО газа и выходном шлейфе, МПа. Средняя по длине участка газопровода температура газа *Тср*, К,

$$
T_{cp} = \frac{T_u + T_o}{2},
$$
\n(56)

где *Т<sup>н</sup>* – начальная температура в газопроводе, К; *T<sup>0</sup>* – среднегодовая температура грунта, К.

Приведённая температура *Тпр*

$$
T_{np} = \frac{T_{cp}}{T_{kp}} \,. \tag{57}
$$

Приведённое давление *Рпр*

$$
P_{\eta} = \frac{P_{cp}}{P_{\kappa p}},\tag{58}
$$

где *Рср* – среднее значение давления, МПа

$$
P_{cp} = \frac{2}{3} \cdot \left( P_{\mu} + \frac{\Box_{\kappa} P^2}{P_{\mu} + P_{\kappa} /} \right), \quad (59)
$$

где *РкI* – конечное давление в первом приближении, МПа. Средний коэффициент сжимаемости газа *Zср*

$$
Z_{cp} = 1 - \frac{0.0241 \cdot P_{ip}}{\tau} \,. \tag{60}
$$

Коэффициент гидравлического сопротивления газопровода λ

$$
\lambda = \frac{1.05 \cdot \lambda_{mp}}{E^2} \,, \tag{61}
$$

где  $\lambda_{\text{TD}}$  – коэффициент сопротивления трению;

*Е* – коэффициент гидравлической эффективности газопровода, *Е* = 0,95. Коэффициент сопротивления трению  $\lambda_{mn}$ 

$$
\lambda_{mp} = 0.067 \cdot \left(\frac{2 \cdot k}{d}\right)^{0.2},\tag{62}
$$

где *k* – эквивалентная шероховатость, мм, *k* = 0,03 мм.

Если давление на входе в КС получается недостаточным для транспортировки газа, то для увеличения конечного давления на участке при заданной годовой производительности газопровода необходимо сооружение лупинга. Лупинг принимают того же диаметра, что и основной магистральный газопровод и определяют его длину.

Длина лупинга,  $X_{\pi}$ , м

$$
X_{\scriptscriptstyle N} = \frac{4}{3} \cdot L \cdot \left( 1 - \frac{P_{\scriptscriptstyle H}^2 - P_{\scriptscriptstyle K2}^2}{P_{\scriptscriptstyle H}^2 - P_{\scriptscriptstyle K1}^2} \right),\tag{63}
$$

где *РК*<sup>2</sup> – давление в конце линейной части газопровода с лупингом, МПа.

Далее определяют эквивалентную длину *L*<sub>2</sub>, м, и уточнённое конечное давление в газопроводе в первом приближении при наличии на участке лупинга *РKI*, МПа.

9

\n9

\n
$$
L = \begin{bmatrix} L_3, M, \\ X_J \\ \frac{1}{3} \left[ \frac{d^{2.6} + d^{2.6} \gamma^2}{d_1^{1}} + \frac{(L - X_J)}{d_1^{1}} \right] \cdot d_3^{5.2} \end{bmatrix} \cdot d_3^{5.2}.
$$
\n(64)

Среднее давление на данном участке, *Рср*, МПа,

$$
P_{cp} = \frac{2}{3} \cdot \left( P_{\mu} + \frac{\square_{\kappa} P^2}{P_{\mu} + P_{\kappa}} \right). \quad (65)
$$

Средная температура транспортируемого газа

\n
$$
T_{cp} = T_o + \frac{a}{a} \cdot \left(1 - e^{-aL}\right) - D_i \cdot \frac{\prod_{H,K} P^2 - P^2}{2 \cdot a \cdot L \cdot P_{cp}} \left[1 - \frac{a \cdot L}{a \cdot L}\right], \quad (66)
$$

где *а* – расчётный коэффициент

$$
a = 0,225 \cdot \frac{K_{cp} \cdot d_{n}}{Q \cdot \Delta \cdot C_{p}},
$$
\n(67)

где  $K_{cp}$  – коэффициент теплопередачи от газа в окружающую среду, м $^2\cdot$ K/Bт

$$
K_{c p} = \left(R_{u3} + \frac{1}{\alpha_{op}}\right)^{-1},\tag{68}
$$

где  $R_{u3}$  – термическое сопротивление изоляции трубопровода, м $^2\cdot\,$  K/Bт,  $R_{u3} = 0 \text{ m}^2 \cdot \text{K/BT};$ 

 $\alpha^{2p}$  – коэффициент теплоотдачи от ГП в грунт, Вт/м<sup>2</sup> · К,

$$
\alpha_{ap} = \frac{\lambda}{d_{\mu}} \left| \begin{array}{c} | & (d \rangle^2 \\ 0.65 + \left| \begin{array}{c} -\mu \\ \mu \\ \end{array} \right| \\ d_{\mu} \left| \begin{array}{c} | & (69) \\ \end{array} \right| \end{array} \right|
$$

где λ*гр* – коэффициент теплоотдачи грунта, Вт/м К;

*d<sup>н</sup>* – наружный диаметр газопровода, м;

*hоэ* – эквивалентная глубина заложения трубопровода, м.

Коэффициент теплоотдачи грунта λ<sub>2η</sub>, Βт/м·Κ, определяют из выражения

$$
10^3 \cdot 1g\lambda_{zp} = -920.27 + 13.9 \cdot \omega + 18.6 \cdot \rho_{zp} + 3.26 \cdot T_{zp} - 0.36 \cdot \omega^2, \qquad (70)
$$

где  $\omega$  – влажность грунта, %;

 $\rho_{\textit{cp}}$  – плотность грунта, кг/м<sup>3</sup>;

*Тгр –* среднегодовая температура грунта, К.

Эквивалентная глубина заложения *hоэ*, м,

$$
\begin{array}{ll}\nh & = h + \lambda \\
\frac{\partial}{\partial s} & \frac{\partial}{\partial p} \cdot \left( \frac{1}{\alpha} \pm \frac{\delta_{\scriptscriptstyle{CH}}}{\lambda} \right), \\
\frac{\partial}{\partial t} & \frac{\partial}{\partial t} \end{array} \tag{71}
$$

где *h<sup>о</sup>* – глубина заложения трубопровода от поверхности грунта, м;

*<sup>в</sup>* – коэффициент теплоотдачи от поверхности грунта в атмосферу,  $Br/M^2·K;$ 

 $\delta_{\text{ca}}$  – толщина снежного покрова, м, обычно принимают  $\delta_{\text{ca}} = 0.3$  м;

 $\lambda_{\text{cut}}$  – коэффициент теплопроводности снега,  $B\text{T/m-K}$ ;

 $\lambda_{cH} = 0.64 \text{ Br/m·K.}$ 

Глубина заложения трубопровода от поверхности грунта *hо*, м,

$$
h_o = 1 + d_{\rm H}/2. \tag{72}
$$

Коэффициент теплоотдачи от поверхности грунта в атмосферу *<sup>в</sup>* ,  $Br/M^2·K$ ,

$$
\alpha_{\scriptscriptstyle g} = 6, 2 + 4, 2 \cdot \upsilon,\tag{73}
$$

где  $v -$  скорость ветра, м/с.

Коэффициент Джоуля–Томсона *D<sup>i</sup>* , К/МПа,

$$
D_i = \frac{1}{C_p} \left( 0.98 \cdot \frac{10^6}{T_{cp}^2} - 1.5 \right),\tag{74}
$$

 $C_p$  – удельная теплоёмкость, кДж/кг·К, где

$$
C_p = 1,695 + 1,838 \cdot 10^{-3} \cdot T_{cp} + 1,96 \cdot 10^{6} \cdot \frac{P_{cp} - 0,1}{T_{cp}^3},\tag{75}
$$

Приведённая температура  $T_{np}$ 

$$
T_{np} = \frac{T_{cp}}{T_{\kappa p}}\,. \tag{76}
$$

Приведённое давление  $P_{np}$ 

$$
P_{np} = \frac{P_{\varphi}}{P_{\kappa p}}.\tag{77}
$$

Коэффициент сжимаемости газа при параметрах на входе в нагнетатель  $z_{cp}$ 

$$
z_{cp} = 1 - \frac{0.0241 \cdot P_{rp}}{\tau} \,. \tag{78}
$$

Число Рейнольдса Re

$$
Re = 17.75 \cdot \frac{Q \cdot \Delta}{d \cdot \mu},\tag{79}
$$

 $\mu$  - коэффициент динамической вязкости газа, Па $\cdot$ с где

$$
\mu = 5,1 \cdot 10^{-6} \Big( 1 + \rho_{cm} \cdot (1,1-0,25 \cdot \rho_{cm}) \Big) \cdot \Big( 0,037 + T_{mp} \cdot \Big( 1-0,104 \cdot T_{mp} \Big) \Big) \cdot \Big| 1 + \frac{P^2}{30 \cdot \Big( T_{mp} - 1 \Big)} \Big| . \tag{80}
$$

Коэффициент гидравлического сопротивления трению для данного участка,  $\lambda_{mp}$ 

$$
\lambda = \frac{1.05 \cdot \lambda_{mp}}{E^2} \,. \tag{81}
$$

Далее определяют давление в конце участка во втором приближении,  $P_{\kappa ll}$ , M $\Pi$ a

$$
P_{\kappa II} = \sqrt{P_{H}^{2} - \frac{\Delta \cdot \lambda \cdot Z_{cp.} \cdot T_{cp.}}{105,087^{2} \cdot d^{5}} Q^{2} \cdot L_{9}}.
$$
 (82)

При правильно выполненном расчёте должно выполняться неравенство

$$
\frac{P_{\kappa I} - P_{\kappa II}}{P_{\kappa II}} \cdot 100\% < 1\% \,. \tag{83}
$$

Если условие выполнено, окончательно принимаются значения давлений в газопроводе и определяется конечная температура газа на участке.

Конечная температура  $T_{\kappa}$ , К,

$$
T_{\kappa} = T_o + (T_n - T_o) \cdot (1 - e^{-aL}) - D \cdot \frac{P^2 - P^2}{2 \cdot a \cdot L \cdot P_{cp}} \cdot 1(-e^{-aL}). \tag{84}
$$

где *Т<sup>о</sup>* – температура окружающей среды, К;

*Т<sup>н</sup>* – начальная температура газа, К;

*L* – длина расчётного участка газопровода.

### **4. РАСЧЁТ УЧАСТКА МАГИСТРАЛЬНОГО НЕФТЕПРОВОДА**

<span id="page-22-0"></span>Расчёт участка магистрального нефтепровода сводится к последовательному решению следующих задач:

– обработка исходных данных;

– технико-экономическое обоснование способа транспортировки нефти;

– расчёт нефтепровода на прочность (расчёт толщины стенки трубопровода, проверка на наличие осевых сжимающих напряжений);

– технологический расчёт (определение режима потока, определение гидравлического уклона, проверка существования перевальной точки и самотечных участков, определение количества насосных станций, расчёт сложного нефтепровода, в том числе расстановка лупингов и вставок по трассе нефтепровода графическим способом);

– определение капитальных, эксплуатационных и приведённых затрат (определение капитальных затрат, определение эксплуатационных затрат, определение приведённых затрат);

– выбор основного оборудования НПС (выбор магистральных насосов, выбор подпорных насосов, выбор электродвигателей для насосов);

– построение совмещённой характеристики трубопровода и насосных станций (в том числе построение суммарной напорной характеристики всех рабочих насосов).

Построение гидравлического уклона, расстановка насосных станции, определение самотечного участка и расстановку лупингов и вставок по трассе нефтепровода требуется осуществить графическим способом на формате А1 с учётом рекомендаций источника [6], и оформлены в соответствии с требованиями, предъявляемыми к ЕСКД и рекомендациями [2, 3].

Определение капитальных, эксплуатационных и приведённых затрат и построение совмещённой характеристики трубопровода и насосных станций необходимо проводить с учётом рекомендаций [6].

#### **4.1 Обработка исходных данных**

<span id="page-22-1"></span>Расчёт магистрального нефтепровода при его проектировании ведётся для самых невыгодных условий, каковыми являются зимние условия с наиболее

низкими температурами. Свойства нефти определяются при минимальной температуре грунта.

Глубина заложения оси нефтепровода *Н*3, мм,

$$
H_3 = D_n / 2 + 800,
$$
 (85)

где *D<sup>н</sup>* – наружный диаметр трубопровода, мм, принимаемый в зависимости от производительности в соответствии с Приложением 2.

Секундный расход при расчётной температуре  $Q_c$ , м $^3$ /с,

$$
Q_c = \frac{G}{350 \cdot 24 \cdot 3600 \cdot \rho_t \cdot 10^{-3}},
$$
\n(86)

где *G* – объём годовой перекачки, т/год;

 $\rho_t$  – плотность нефти при расчётной температуре, кг/м<sup>3</sup>,

$$
\rho_t = \rho_{20} - \xi \cdot (t_{p}^{\min} - 20), \tag{87}
$$

где —  $\rho_{20}$  – плотность нефти при 20°С, кг/м<sup>3</sup>;

 $\xi$  – температурная поправка, кг/м<sup>3.</sup>°С, принимаемая в зависимости от плотности при нормальных условиях по рекомендациям Приложения 2.

#### <span id="page-23-0"></span>**4.2 Технико-экономическое обоснование способа транспортировки нефти**

В технико-экономическом обосновании строительства нефтепровода сопоставить возможные в рассматриваемом случае способы транспорта нефти между заданными пунктами по приведённым затратам при следующих условиях:

– длина трубопровода – *L*, км;

- расход  $G$ , млн т/год;
- плотность при 20°C  $\rho_{20}$ , кг/м<sup>3</sup>;
- кинематическая вязкость при 20°C  $\rm v_{20}, \rm m^2/c;$
- кинематическая вязкость при  $10^{\circ}\text{C} \text{v}_{10}$ , м $^{2}/\text{c}$ ;
- температура окружающей среды *tокр. ср*, С;
- максимальная температура грунта  $t_{zp. max}$ , °C;
- минимальная температура грунта  $t_{cp. \text{ min}}$ , °C;
- разность отметок конца и начала трубопровода *Z*, м.

Капитальные затраты в трубопроводный транспорт *Ктр*, тыс. руб.

$$
K_{mp} = C_{\mathcal{J}} \cdot L_{mp} + C_{cc} + |\begin{pmatrix} L_{mp} \\ L_{\mathcal{J}} \end{pmatrix} \cdot C_{ncp} + |\begin{pmatrix} L_{mp} \\ n_{cm} - \frac{L_{mp}}{l} \end{pmatrix} \cdot C_{nc},
$$
 (88)

где *С<sup>Л</sup>* удельные капитальные вложения на 1 км трубопровода, тыс. руб./км;

*Lтр* расстояние транспортировки по трубопроводу, км;

*l*  длина эксплуатационного участка, км;

*Сгс* капитальные вложения, в одну головную нефтеперекачивающую станцию (ГНС) без резервуарного парка; тыс. руб.;

*Спс* капитальные вложения в одну промежуточную нефтеперекачивающую станцию (ПНС) без резервуарного парка, тыс. руб.;

*Спср* капитальные вложения в одну ПНС с резервуарным парком, тыс. руб.

$$
C_{_{ncp}} = C_{_{nc}} + 1.5 \cdot \frac{G}{350 \cdot \rho_t} \cdot C_{_{P}},
$$
\n(89)

где  $C_p$  – стоимость единицы объёма резервуарного парка, руб./м<sup>3</sup>;

 $\rho_t$  – плотность нефти при расчётной температуре, кг/м<sup>3</sup>,

$$
\rho_t = \rho_{20} - \xi \cdot (t - 20),\tag{90}
$$

где —  $\rho_{20}$ – плотность при 20°С, кг/м<sup>3</sup>;

 $t$  – минимальная температура грунта,  $\mathrm{C}$ ;

 $\xi$  – температурная поправка, кг/м<sup>3.</sup>°С.

$$
\xi = 1,825 - 0,001315 \cdot \rho_{20} \tag{91}
$$

В случае, если  $l = L_{mn}$ , то капитальные затраты в трубопроводный транспорт *Ктр*, тыс. руб., находят по формуле:

$$
K = C \cdot L + C + C \n\underset{mp}{=} \left( n - \frac{L_{mp}}{L} \right) \cdot C \n\tag{92}
$$

Определяем число насосных станций.

 $\rm O$ бъёмный секундный расход  $\rm \mathcal{Q}_c$ , м $\rm ^3/c,$ 

$$
Q_C = \frac{G}{350 \cdot 24 \cdot 3600 \cdot \rho_t \cdot 10^{-3}},
$$
\n(93)

где  $G$  – расход, млн т/год.

Полагая, что режим потока турбулентный в зоне гидравлически гладких труб, найдём гидравлический уклон *i*, м/м,

$$
i = \frac{Q_{C}^{2-m} \cdot v_{t}^{m}}{D_{\epsilon_{H}}^{5-m}} \beta ,
$$
 (94)

где  $m, \beta$  – это коэффициенты, зависящие от режима потока; примем коэф- $\phi$ ициенты *m* = 0,25 и β = 0,0247 c<sup>2</sup>/м.

Перерасчёт вязкости нефти на расчётные условия (вязкость при расчётной температуре) ведём по следующей формуле  $\mathsf{v}_t$ , м $^2\!/\mathsf{c},$ 

$$
\mathbf{v}_t = \mathbf{v}_{t1} \cdot e^{-u(t-t_1)};
$$
\n
$$
(95)
$$

$$
u = \frac{\ln \frac{V_{t2}}{V_{t1}}}{t_2 - t_1},
$$
\n(96)

где  $v_{t1}$ ,  $v_{t2}$  – кинематические вязкости нефти при температуре  $t_1$  и  $t_2$ , м<sup>2</sup>/с; *и* – коэффициент поправки, 1/С. Определяем полную потерю напора

$$
H = 1,01 \cdot i \cdot L_p + \Delta z \,,\tag{97}
$$

где  $\Delta z$  – разность отметок высот, м;

1,01 – коэффициент, учитывающий местное сопротивление на трубопроводе;

*L<sup>р</sup>* – расчётная длина, м;

Определяем напор, развиваемый одной насосной станцией *Нст*, м,

$$
H_{CT} = \frac{P}{\rho_t \cdot g},\tag{98}
$$

где *Р* – рабочее давление в трубопроводе, Па.

Находим число насосных станций  $n_{CT}$ 

$$
n_{CT} = \frac{H}{H_{CT}}.\tag{99}
$$

Капитальные затраты в железнодорожный транспорт *Кжд*, тыс. руб.

$$
K = \frac{\Box G}{365 \cdot 10^{-3}} \cdot \frac{2 \cdot L_{\pi}}{q \cdot \rho_t} + \frac{\tau}{l_{\pi}} \cdot \frac{\chi}{l_{\pi}} \cdot \frac{C_{z+} C}{l_{\pi}} \cdot \frac{100}{\pi}
$$
 (100)

где *G*  грузопоток, млн т/год;

 $q$  – вместимость одной цистерны, т;

 $\rho_t$  – плотность при расчётной температуре, кг/м<sup>3</sup>;

*Lжд* расстояние транспортировки по железной дороге, км;

*lжд* среднесуточный пробег цистерны, км/сут.;

*ПВ* время погрузки и выгрузки ж/д состава, сут.;

 $\chi_{\text{mod}}$  – коэффициент неравномерности работы ЖД транспорта;  $\chi_{\text{mod}}$  = 1,1;

*Сz* стоимость одного локомотива, тыс. руб.;

*С<sup>ц</sup>* стоимость одной цистерны 50 т, тыс. руб.;

*Ц<sup>м</sup> –* число цистерн.

Капитальные затраты в водный транспорт  $K_B$ , тыс. руб.

$$
G \cdot \chi_B \upharpoonright (1 \quad 1) \quad , \quad \qquad 2 \cdot G \quad 365 - \tau_H
$$
\n
$$
K_B = \frac{1}{\tau_H} \cdot \left[ \overline{L}_B \cdot \left( \frac{1}{l_1} + \frac{1}{l_2} \right) + \tau_{IB} \right] \cdot (C_{BP} + C_B \cdot P_B) + C_P \cdot \frac{2 \cdot G}{10^{-3} \cdot \rho_t} \cdot \frac{365 - \tau_H}{365 \cdot \varphi}, \quad (101)
$$

где *χ<sub>B</sub>* - коэффициент неравномерности работы водного транспорта; *χ<sub>B</sub>* = 1,1; *<sup>Н</sup>* продолжительность навигационного периода, сут.;

*L<sup>В</sup>* расстояние транспортировки по воде, км;

*l*<sup>1</sup> суточный ход каравана барж по течению, км/сут.;

*l*<sup>2</sup> суточный ход каравана барж против течения, км/сут.;

*ПВ*  $\tau'_{\scriptscriptstyle IIB}$ – время погрузки и выгрузки баржи, сут.;

*СБР* стоимость единицы грузоподъёмности баржи, руб./т;

*С<sup>Б</sup>* стоимость единицы мощности буксира, тыс. руб.;

*Р<sup>Б</sup>* мощность для буксировки единицы груза, кВт/т;

 $C_P$  – стоимость единицы объёма резервуарного парка, руб./м<sup>3</sup>;

 $\varphi$  - коэффициент заполнения ёмкости,  $\varphi = 0.95$ .

Приведённые затраты для выбранного вида транспорта *Si* , тыс. руб.,

$$
S_i = E_H \cdot K_i + \mathfrak{I}_i,\tag{102}
$$

где *E<sup>H</sup>* нормативный коэффициент эффективности капитальных вложений,  $E_H$  = 0,12 год<sup>-1</sup>;

 $K_i$  – капитальные затраты для выбранного вида транспорта тыс. руб.;

 $\partial_i$  – эксплуатационные затраты для выбранного вида транспорта, тыс. руб. Эксплуатационные затраты *Э* , тыс. руб., определим по формуле:

$$
\mathcal{G} = S \cdot G \cdot L,\tag{103}
$$

где *S*  средняя себестоимость транспортировки.

## **4.3 Расчёт нефтепровода на прочность**

<span id="page-26-0"></span>Провести механический и расчёт магистрального нефтепровода при следующих условиях:

– длина трубопровода – *L*, км;

– расход –  $G$ , млн. т/год;

– плотность при 20°C –  $\rho_{20}$ , кг/м<sup>3</sup>;

- кинематическая вязкость при 20°С  $v_{20}$ , м<sup>2</sup>/с;
- кинематическая вязкость при  $10^{\circ}\text{C} \text{v}_{10}$ , м<sup>2</sup>/с;
- температура окружающей среды *tокр. ср*, С;
- максимальная температура грунта  $t_{2p. max}$ , °C;

– минимальная температура грунта –  $t_{cp. min}$ , °C;

– разность отметок конца и начала трубопровода – *Z*, м.

Выберем марку стали материала трубопровода для определения прочностных характеристик: предела прочности и предела текучести в соответствии с Приложением 2.

Определим расчётную толщину стенки трубопровода δ, мм,

$$
\delta = \frac{n \cdot P \cdot D_n}{2 \cdot (R_1 + n \cdot P)},\tag{104}
$$

где *Р* – рабочее давление в трубопроводе , МПа ;

*n* – коэффициент перегрузки;

*D<sup>н</sup>* – наружный диаметр, мм;

 $R_1$  – расчётное сопротивление, МПа.

Расчётное сопротивление можно найти по следующей формуле *R*1, МПа,

$$
R_1 = \frac{R_1^u \cdot m}{k_1 \cdot k_u},\tag{105}
$$

 $R_{\rm l}^{\rm u}$ — минимальное значение временного сопротивления металла труб, МПа; где

*m* – коэффициент условия работы трубопровода;

*к*<sup>1</sup> – коэффициент надёжности по материалу;

*к<sup>н</sup>* – коэффициент надёжности по назначению.

Полученное значение δ округляют до большего стандартного значения.

Далее проверяют, нет ли продольных осевых сжимающих напряжений σ*пр.N*, МПа,

$$
\sigma_{np\,N} = -\alpha \cdot E \cdot \Delta t + 0.25 \cdot \frac{n \cdot P \cdot D_{\text{supm}}}{2\delta},\tag{106}
$$

где  $\alpha$  – коэффициент линейного расширения металла труб, град<sup>-1</sup>;

*Е* – модуль упругости металла, МПа;

 $\Delta t$  – расчётный температурный перепад, °С

$$
\Delta t = t_{zp,\text{max}} - t_{\text{oxp.cp}}.
$$
\n(107)

Далее проверяется прочность подземного трубопровода по условию

$$
\sigma_{np.N} \leq \Psi_2 \cdot R_1,\tag{108}
$$

где  $\psi_2$  – коэффициент, учитывающий двухосное напряжённое состояние металла труб;

 $R_1$  – расчётное сопротивление, МПа.

#### **4.4 Технологический расчёт**

<span id="page-28-0"></span>Провести технологический расчёт магистрального нефтепровода при следующих условиях:

– длина трубопровода – *L*, км;

– расход – *G*, млн т/год;

– плотность при 20°C –  $\rho_{20}$ , кг/м<sup>3</sup>;

– кинематическая вязкость при 20°C –  $v_{20}$ , м<sup>2</sup>/с;

– кинематическая вязкость при  $10^{\circ}\text{C} - \text{v}_{10}$ , м $^{2}/\text{c}$ ;

– температура окружающей среды – *tокр. ср*, С;

– максимальная температура грунта –  $t_{\text{2p. max}}$ , °C;

– минимальная температура грунта –  $t_{zp. \text{ min}}$ , °C;

– разность отметок конца и начала трубопровода – *Z*, м.

Для определения режима потока находим число Рейнольдса (Re) по следующей формуле:

$$
\text{Re} = \frac{4 \cdot Q_c}{\pi \cdot D_{\text{supm}} \cdot \text{V}_t},\tag{109}
$$

где  $Q_c$ – объёмный секундный расход, м ${}^3\!/\mathrm{c};$ 

 $v_t$ – кинематическая вязкость при расчётной температуре, м<sup>2</sup>/с.

Режим течения является турбулентным в зоне гидравлически гладких труб, так как выполняется следующее условие

$$
2\ 300 < Re < 10 \cdot \frac{D_{\scriptscriptstyle \text{en}}}{k} \,,\tag{110}
$$

где *k* – эквивалентная шероховатость трубы, мм. Определяем гидравлический уклон *i*, м/м,

$$
i = \frac{8 \cdot \lambda \cdot Q^2}{\pi^2 \cdot \sum_{\text{empty} \atop \text{empty}}} (111)
$$

5 *g* где *g* – ускорение свободного падения, м 2 /с;

para<br>200 λ – коэффициент гидравлического сопротивления (определяется в зависимости от режима потока)

$$
\lambda = \frac{0.3164}{\sqrt[4]{\text{Re}}}.
$$
\n(112)

#### **4.5 Расчёт сложного нефтепровода**

<span id="page-28-1"></span>Обосновать строительство лупинга на магистральном нефтепроводе при следующих условиях:

– длина трубопровода – *L*, км;

– расход –  $G$ , млн т/год;

– плотность при 20°C –  $\rho_{20}$ , кг/м<sup>3</sup>;

- кинематическая вязкость при 20°С  $v_{20}$ , м<sup>2</sup>/с;
- кинематическая вязкость при  $10^{\circ}\text{C} \text{v}_{10}$ , м $^{2}/\text{c}$ ;
- температура окружающей среды *tокр. ср*, С;
- максимальная температура грунта  $t_{zp. max}$ , °C;
- минимальная температура грунта  $t_{cp. \text{ min}}$ , °C;
- разность отметок конца и начала трубопровода *Z*, м.

Объёмный фактический расход  $Q_\phi$ , м $^3$ /с

$$
Q = Q_c \left( \frac{n_{cm}}{n_{cm}} \right)^{0.56}, \tag{113}
$$

где *Q<sup>с</sup>* – объёмный секундный расход, м<sup>3</sup> /с;

 $n_{cm}$  – целое число насосных станций, шт;

*ст n* \* – фактическое число станций, шт.

Для того, чтобы не сооружать третью насосную станцию, необходимо построить лупинг, длину которого *Х<sup>л</sup>* , м, можно определить из следующего выражения

$$
X_{\scriptscriptstyle n}=H_{cm}\cdot\frac{n^*-n^*_{cm}}{i-i_{\scriptscriptstyle n}}\,,\qquad \qquad (114)
$$

где *n / ст* – количество насосных станций с учётом лупинга,шт.;

*i<sup>л</sup>* – гидравлический уклон с учётом лупинга, м/м, определяющийся по формуле:

$$
i_{\scriptscriptstyle n} = 0,296 \cdot i. \tag{115}
$$

Капитальные затраты на строительство трубопровода с лупингом

$$
K_{\substack{mp\\mp}} = C \cdot L_{\substack{n\\mp}} + C \cdot X_{\substack{n\\mp\\mp}} + C \cdot X_{\substack{n\\n\\n\\c}} + (L_{\substack{mp\\mp\\-1}} - 1) \cdot C_{\substack{n\\mp\\mp}} + (n - \frac{L_{\substack{mp\\mp\\-}}}{l}) \cdot C_{\substack{n\\m\\n\\c}} \tag{116}
$$

$$
\Gamma\hskip-2pt\downarrow\hskip-2pt\equiv
$$

где *С<sup>л</sup>* – удельные капитальные вложения на 1 км трубопровода, тыс. руб./км; *Слуп* – удельные капитальные вложения на 1 км лупинга, тыс. руб./км;

*Lтр* – расстояние транспортировки по трубопроводу, км;

*l –* длина эксплуатационного участка трубопровода, км;

*Х<sup>л</sup>* – длина лупинга, км;

*Сгс, Спс* – капитальные вложения соответственно в одну головную станцию (ГС) и промежуточную насосную станцию (ПНС) без резервуарного парка, тыс. руб.;

*Cпср* – капитальные вложения ПНС с резервуарным парком, тыс. руб.

$$
C_{_{ncp}} = C_{_{nc}} + 1.5 \frac{G}{350 \cdot \rho} C_{_{p}},
$$
\t(117)

где  $C_p$  – стоимость единицы объём резервуарного парка, тыс. руб./м<sup>3</sup>.

Эксплуатационные затраты на нефтепровод при его эксплуатации *Э<sup>л</sup>* , тыс. руб.

$$
\mathcal{G}_n = (\alpha_{4} + \alpha_{2}) \cdot K_n + [(\alpha_{3} + \alpha_{1}) \cdot K_{cm} + 3_{3} + 3_{m} + 3_{3} + \Pi] \cdot n_{cr}, \qquad (118)
$$

где *К<sup>л</sup>* – капитальные вложения в линейную часть, тыс. руб.

$$
K_n = C_n \cdot (l + X_n) \cdot K_{mep} \cdot K_m, \qquad (119)
$$

где *С<sup>л</sup>* – стоимость одного километра трубопровода, тыс. руб.

Определим приведённые затраты для участка нефтепровода с лупингом и двумя насосными станциями *S<sup>л</sup>* , тыс. руб.,

$$
S_n = E_n \cdot K_{nc} + \mathcal{I}_n. \tag{120}
$$

#### **4.6 Определение количества насосных станций**

<span id="page-30-0"></span>Определить количество насосных станций магистрального нефтепровода при следующих условиях:

- протяжённость трассы *L*, км;
- начальная высота отметки *z*1, м;
- конечная высота отметки  $z_2$  м;
- пропускная способность трубопровода *G*, млн т / год;
- плотность нефти при температуре  $20^{\circ}\text{C} \rho_{20}$ , кг/м<sup>3</sup>;
- коэффициент кинематической вязкости при температуре  $10^{\circ}\text{C} \text{v}_1$ , с $\text{C}\text{r}$ ;
- коэффициент кинематической вязкости при температуре 20°C  $\rm\,v_{2}$ , с $\rm Cr;$
- минимальная температура на глубине заложения оси нефтепровода  $t$ , °C.

В соответствии с производительностью трубопровода принимаем наружный диаметр трубопровода *DН* , мм, и рабочее давление в трубопроводе *р*, МПа.

Так как технологический расчёт нефтепровода ведётся для самых невыгодных условий, каковыми являются зимние условия с наиболее низкими температурами, свойства нефти определяют для температуры на глубине заложения оси нефтепровода. Расстояние от поверхности грунта до верхней образующей трубопровода принимают равным 0,8 м.

Глубина заложения оси трубопровода *НЗ*, м,

$$
H = \frac{D_{\mu}}{2} + 0.8 \,. \tag{122}
$$

Плотность нефти при расчётной температуре на глубине заложения трубопровода  $\rho_t$ , кг/ м<sup>3</sup>,

$$
\rho_t = \rho_{20} - \xi(t - 20),\tag{123}
$$

 $\rho_{20}$  – плотность нефти при температуре 20°С м, кг/м<sup>3</sup>; где

 $\xi$  – температурная поправка, кг/м<sup>3</sup> °С

$$
\xi = 1,825 - 0,001316 \rho_{20}.
$$
\n(124)

Вязкость при расчётной температуре  $v_t$ ,  $M^2/c$ ,

$$
v_t = v e^{-u(t-t_1)}, \qquad (125)
$$

 $v_1$  – коэффициент кинематической вязкости при температуре 10°С, м<sup>2</sup>/с; где  $u$  – коэффициент, значение которого определяется по известным значениям вязкостей при двух температурах

$$
\ln \frac{v_2}{v_1} \bigg|_{t_2 - t_1},
$$
\n(126)

 $v_2$  – коэффициент кинематической вязкости при температуре 20°С, м<sup>2</sup>/с. где Объёмный секундный расход нефти  $Q_c$ , м<sup>3</sup>/с

$$
Q_c = \frac{G}{350 \cdot 24 \cdot 3600 \cdot 10^{-3} \cdot \rho_t},\tag{127}
$$

G - производительность трубопровода, т. год. где

Далее для выбора методики расчёта гидравлических сопротивлений необходимо определить режим потока.

Число Рейнольдса Re

$$
\text{Re} = \frac{4Q_c}{\pi \cdot D_{\text{gal}} \cdot \text{V}_t},\tag{128}
$$

 $D_{\scriptscriptstyle \! \!\! \text{on}}$  — внутренний диаметр трубопровода, м где

$$
D_{\scriptscriptstyle \text{eff}} = D_{\scriptscriptstyle \text{H}} - 2\delta \,, \tag{129}
$$

 $\delta$  – толщина стенки трубопровода, м где

$$
\delta = \frac{npD_H}{2(R_1 + np)},\tag{130}
$$

где  $D_H$  – наружный диаметр трубопровода, м;

 $p$  – рабочее давление в трубопроводе, МПа;

 $n -$ коэффициент перегрузки, принимаемый приближённо в зависимости от диаметра нефтепровода диаметром менее 700 мм  $n = 1,1$ ;

 $R_{i}$ - расчётное сопротивление, МПа,

$$
R_1 = \frac{R_1^H m}{\kappa_1 \kappa_H},\tag{131}
$$

 $R_1^H$  – минимальное значение временного сопротивления металла труб, где  $M\Pi$ a;

 $m$  – коэффициент условий работы трубопровода;

 $\kappa$ - коэффициент безопасности по материалу;

 $\kappa_{H}$ — коэффициент надёжности.

Полученное расчётное значение толщины стенки трубы округляем до ближайшего значения, предусмотренного государственными стандартами или техническими условиями. Первое переходное значения число Рейнольдса Re<sub>lnep</sub>

$$
\text{Re}_{1\text{nep}} = \frac{10D_{\text{en}}}{\kappa},\tag{132}
$$

 $\kappa$  - эквивалентная шероховатость труб, мм. где

Далее проверяется режим течения жидкости и определяется гидравлические сопротивления.

Гидравлический уклон і. м/м.

$$
i=\frac{3\lambda Q^2}{\pi^2 g D^5_{\rm BH}}
$$

 $\lambda$  – коэффициент гидравлического сопротивления для турбулентного где потока в зоне гидравлически гладких труб

$$
\lambda = \frac{0,3164}{\sqrt[4]{\text{Re}}}.
$$
 (134)

Полные потери напора в трубопроводе Н, м,

$$
H = 1.01iL + \Delta Z \tag{135}
$$

1,01 - коэффициент, учитывающий местные сопротивления в трубогде проводе;

 $\Delta Z$ – разность отметок конца и начала трубопровода, м;

 $L$  – длина трубопровода, м.

Число насосных станций  $n_{cm}$ 

$$
n_{cm} = \frac{H}{H_{cm} - \Delta h},\tag{136}
$$

где *Нст* – напор на выходе насосной станции, м,

$$
H_{cm} = \frac{p}{\rho_t g},\tag{137}
$$

где *р* – допускаемое давление в трубопроводе, МПа;

 $\Delta h$  – дополнительный напор, слагаемый из потерь в коммуникациях станции и величины передаваемого давления, требуемого для обеспечения работы основных насосов без кавитации, м.

Число станций округляют до ближайшего целого числа. Далее необходимо расположить графическим способом НПС по трассе простого и сложного трубопровода и проверить наличие самотёчных участков на проектируемом нефтепроводе, а также существование перевальной точки.

#### **4. 7 Выбор основного оборудования НПС**

<span id="page-33-0"></span>Выбрать основное оборудование насосных станций магистрального нефтепровода при следующих условиях:

– протяжённость трассы – *L*, км;

– начальная высота отметки – *z*1, м;

– конечная высота отметки –  $z_2$ , м;

– пропускная способность трубопровода – *G*, млн т / год;

– плотность нефти при температуре 20°С –  $\rho_{20}$ , кг/м<sup>3</sup>;

- коэффициент кинематической вязкости при температуре  $10^{\circ}\text{C} \text{v}_1$ , с $\text{C}\text{r}$ ;
- коэффициент кинематической вязкости при температуре 20 °C  $\rm\,v_{2}$ , с $\rm Cr;$
- минимальная температура на глубине заложения оси нефтепровода  $t$ , °C.

По заданной пропускной способности определяют марку насосов и далее рассчитывают необходимое их количество (с учётом резерва).

Количество магистральных насосов на одной станции *N*,

$$
N = H_{cm}/H_{\scriptscriptstyle H}.
$$

В соответствии с требуемым кавитационным запасом принимают количество рабочих и резервных подпорных насосов для головной насосной станции и промежуточных насосных станций, атак же их электродвигатели.

Мощность электродвигателя *Nн*, кВт,

$$
N_{\mu} = \frac{Q H_{H} \rho_{t} g}{1.000 \eta_{H}},
$$
\n(138)

где  $H_{\scriptscriptstyle H}$  — напор, развиваемый насосом, м;  $Q$  — подача насоса, м $^3$ /с;  $\eta_{\scriptscriptstyle \rm H}$  — КПД насоса.

### <span id="page-34-0"></span>**Список используемой литературы**

1. СП 36.13330.2012 Магистральные трубопроводы. Актуализированная редакция СНиП 2.05.06-85\*. – М.: Минрегионразвитие, 2012. – 87 с.

2. Прокопенко, Н.И. Экспериментальные исследования двигателей внутреннего сгорания [Электронный ресурс]: учеб. пособие/ Н.И. Прокопенко. — Электрон. дан. — Санкт-Петербург: Лань, 2010. — 592 с. — Режим доступа: https://e.lanbook.com/book/611.

3. Традиционные и перспективные стали для строительства магистральных газонефтепроводов [Электронный ресурс]. - М.: Логос, 2010. - 315 с. - Режим доступа: http://biblioclub.ru/index.php?page=book&id=85027.

4. Земенков Ю. Д. Справочник инженера по эксплуатации нефтегазопроводов и продуктопроводов [Электронный ресурс]: справочник. - М.: Инфра-Инженерия, 2006. - 928 с. - Режим доступа: http://biblioclub.ru/index.php?page=book&id=70512.

5. Крец, В.Г. Машины и оборудование газонефтепроводов [Электронный ресурс]: учеб. пособие/ В.Г. Крец, А.В. Рудаченко, В.А. Шмурыгин. — Электрон. дан. — Санкт-Петербург: Лань, 2016. — 376 с. — Режим доступа: https://e.lanbook.com/reader/book/81563/#1. — Загл. с экрана.

6. СП 36.13330.2012 Магистральные трубопроводы. Актуализированная редакция СНиП 2.05.06-85\*. – М.: Минрегионразвитие, 2012. – с. 87.

7. Карякин, Е. А. Промышленное газовое оборудование: справочник/Е. А. Карякин. ‒ 6-е изд., перераб. и доп. ‒ М.: Газовик, 2013. ‒ 624 с.: ил.

8. Справочник инженера по эксплуатации нефтегазопроводов и продуктопроводов : учебно-практич. пособие / под ред. Ю. Д. Земенкова. – М.: Инфра-Инженерия, 2006. – 928 с.

9. Лурье, М. В. Задачник по трубопроводному транспорту нефти, нефтепродуктов и газа : учеб. пособие для студентов высш. учеб. заведений/ М. В. Лурье. ‒ М.: Недра, 2003. ‒ 349 с.

10. Агапкин, В. М. Справочное руководство по расчётам трубопроводов / В. М. Агапкин, С. Н. Борисов, Б. Л. Кривошеин – М.: Недра, 1987. – 189 с.

## **ПРИЛОЖЕНИЯ**

Приложение 1

<span id="page-36-0"></span>Примерное содержание проекта на тему: «Проектирование участка магистрального газопровода»

## Введение

- 1. Задание. Исходные данные
- 2. Теоретическая часть
- 3. Расчётная часть
- 3.1 Основные физические свойства перекачиваемого газа
- 3.2 Выбор труб и расчёт толщины стенки
- 3.3 Расчёт пылеуловителей (ПУ) ГКС
- 3.4 Расчёт ГПА ГКС
- 3.5 Расчёт АВО газа ГКС
- 3.6 Расчёт линейного участка
- 3.7 Расчёт пылеуловителей КС
- 3.8 Расчёт ГПА КС

3.9 Расчёт АВО газа КС

Заключение

Библиографический список

Примерное содержание проекта на тему: «Проектирование участка магистрального нефтепровода»

Введение

- 1. Задание. Исходные данные
- 2. Теоретическая часть
- 2.1 Классификация нефтепроводов
- 2.2 Основные объекты и сооружения магистральных нефтепроводов
- 2.3 Технологическая схема перекачивающей станции
- 2.4 Основное оборудование перекачивающих станций
- 2.5 Вспомогательное оборудование НПС
- 3. Обработка исходных данных
- 4. Технико-экономическое обоснование способа транспортировки нефти
- 5. Расчёт нефтепровода на прочность
- 5.1 Расчёт толщины стенки трубопровода
- 5.2 Проверка на наличие осевых сжимающих напряжений
- 6. Технологический расчёт

6.1 Определение режима потока

6.2 Определение гидравлического уклона

6.3 Проверка существования перевальной точки и самотечных участков

6.4 Определение количества насосных станций

7. Определение капитальных, эксплуатационных и приведенных затрат

7.1 Определение капитальных затрат

7.2 Определение эксплуатационных затрат

7.3 Определение приведённых затрат

8. Выбор основного оборудования

8.1 Выбор магистральных насосов

8.2 Выбор подпорных насосов

8.3 Выбор электродвигателей для насосов

8.3.1 Выбор электродвигателей для магистральных насосов

8.3.2 Выбор электродвигателей для подпорных насосов

8.4 Построение совмещённой характеристики трубопровода и насосных станций

8.4.1 Построение суммарной напорной характеристики всех рабочих насосов

8.4.2 Построение совмещённой характеристики трубопровода и всех рабочих насосов

Выводы

Библиографический список

## Необходимая справочная информация

| $\Gamma$ a <sub>3</sub> | Плотность<br>газа при<br>0°С и 0,1<br>МПа, кг/м <sup>3</sup> | Химическая<br>формула          | Низшая теплота<br>сгорания $Q_{n}^{p}$ ,<br>МДж/м <sup>3</sup> /ккал/м <sup>3</sup> | Теоретическое<br>количество воз-<br>духа для сгора-<br>ния $V^0$ , м <sup>3</sup> /м <sup>3</sup> | Теоретическое<br>количество<br>продуктов го-<br>рения $V^0$ , м <sup>3</sup> /м <sup>3</sup> |
|-------------------------|--------------------------------------------------------------|--------------------------------|-------------------------------------------------------------------------------------|---------------------------------------------------------------------------------------------------|----------------------------------------------------------------------------------------------|
| Метан                   | 0,716                                                        | CH <sub>4</sub>                | 35,83/8 558                                                                         | 9,52                                                                                              | 10,52                                                                                        |
| Этан                    | 1,342                                                        | $C_2H_6$                       | 63,77/15 230                                                                        | 16,66                                                                                             | 18,16                                                                                        |
| Пропан                  | 1,967                                                        | C <sub>3</sub> H <sub>8</sub>  | 91,27/21 800                                                                        | 23,8                                                                                              | 25,8                                                                                         |
| Бутан                   | 2,598                                                        | $C_4H_{10}$                    | 118,68/28 345                                                                       | 30,94                                                                                             | 33,44                                                                                        |
| Пентан                  | 3,218                                                        | C <sub>5</sub> H <sub>12</sub> | 145,12/34 900                                                                       | 30,08                                                                                             | 41,08                                                                                        |
| Этилен                  | 1,251                                                        | $C_2H_4$                       | 59,08/14 110                                                                        | 14,28                                                                                             | 15,28                                                                                        |
| Ацетилен                | 1,173                                                        | $C_2H_2$                       | 56,04/13 385                                                                        | 11,9                                                                                              | 12,4                                                                                         |
| Водород                 | 0,09                                                         | H <sub>2</sub>                 | 10,78/2 576                                                                         | 2,38                                                                                              | 2,88                                                                                         |
| Окись<br>углерода       | 1,250                                                        | CO                             | 12,63/3 016                                                                         | 2,38                                                                                              | 2,88                                                                                         |
| Сероводо-<br>род        | 1,520                                                        | H <sub>2</sub> S               | 23,38/5 585                                                                         | 7,14                                                                                              | 7,64                                                                                         |
| Пропилен                | 1,877                                                        | C <sub>3</sub> H <sub>6</sub>  | 86,00/20 541                                                                        |                                                                                                   |                                                                                              |
| Бутилен                 | 2,503                                                        | $C_2H_8$                       | 113,51/27 111                                                                       |                                                                                                   |                                                                                              |

Таблица 1 – Характеристики некоторых газов

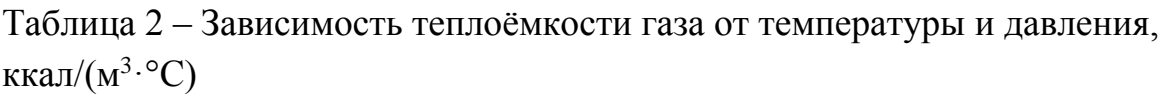

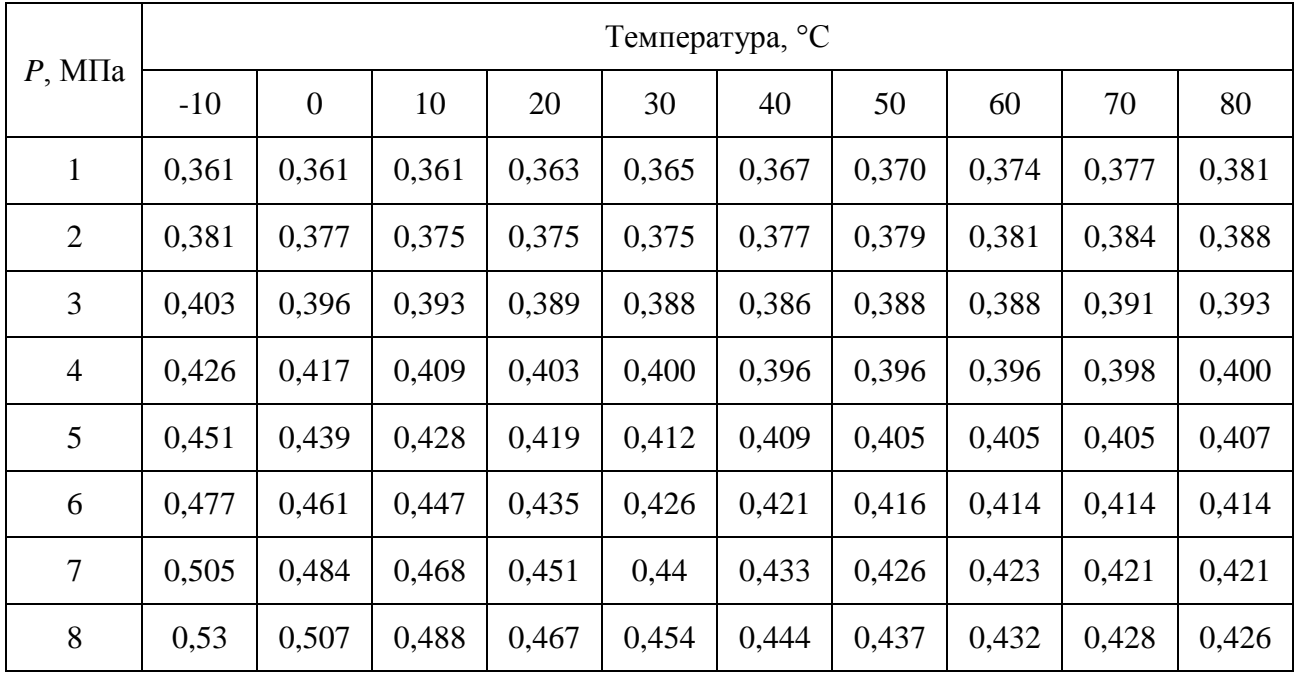

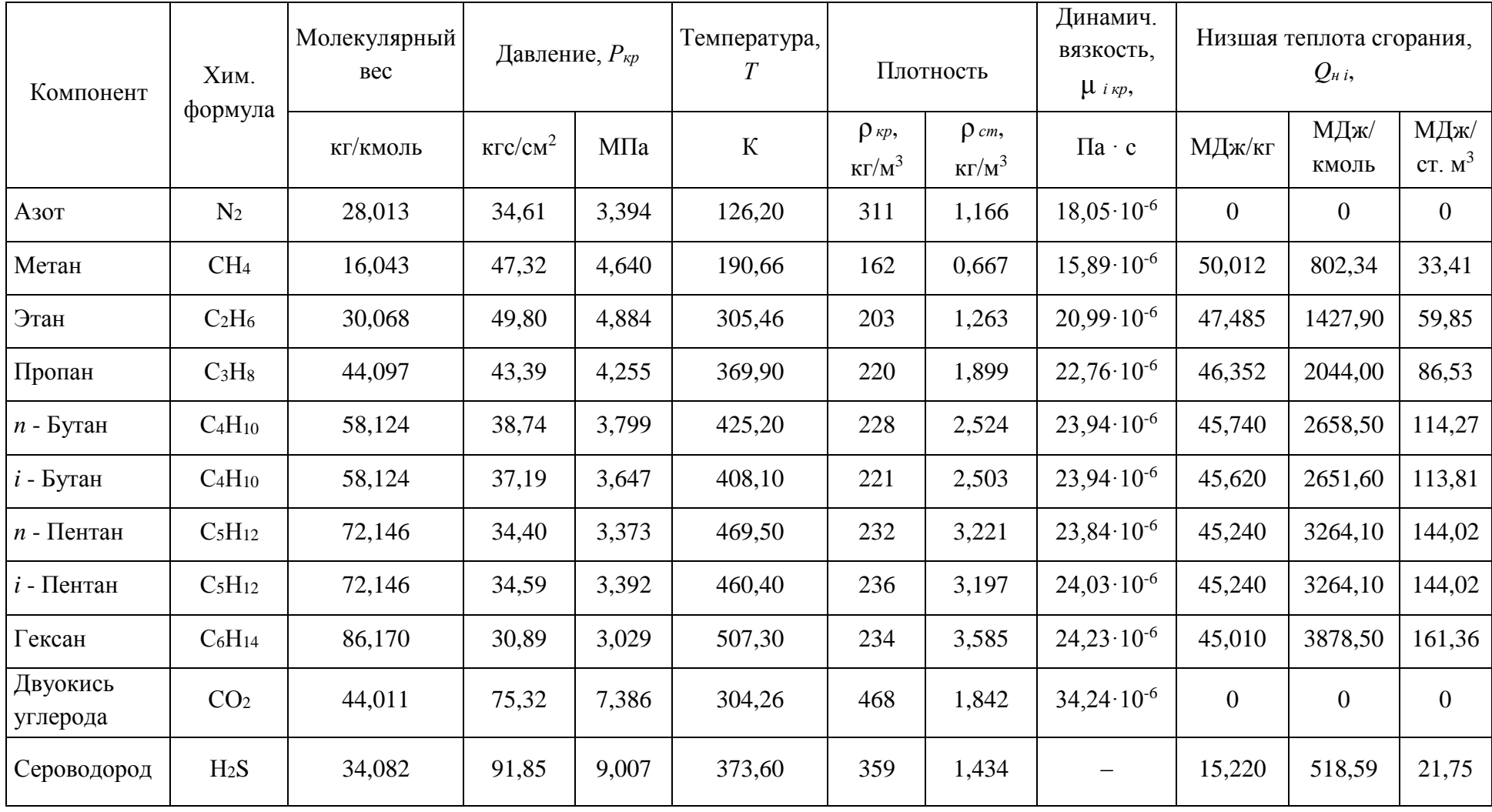

## Таблица 3 - Критические параметры индивидуальных газов

| Температура,     |               |                   | Пропан                     |              |                          |                          | Изо-Бутан                 |                          |                          |                          | Н-Бутан                   |                          |
|------------------|---------------|-------------------|----------------------------|--------------|--------------------------|--------------------------|---------------------------|--------------------------|--------------------------|--------------------------|---------------------------|--------------------------|
| $\rm ^{\circ}C$  | $p_{H}$ , МПа | $\rho_{H}$ , КГ/Л | $\rho_n$ , $\text{KT/M}^3$ | $r$ , кДж/кг | $p_{\mu}$ , МПа          | $\rho_{H}$ , КГ/Л        | $\rho_n$ , K $\Gamma/M^3$ | $r$ , кДж/кг             | $p_{\mu}$ , МПа          | $\rho_{\text{H}}$ , КГ/Л | $\rho_n$ , K $\Gamma/M^3$ | $r$ , кДж/кг             |
| $-60$            | 0,04          | 0,606             | 1,11                       | 442          |                          |                          | $\overline{\phantom{0}}$  |                          |                          |                          |                           |                          |
| $-55$            | 0,05          | 0,598             | 1,36                       | 435          | $\qquad \qquad -$        | $-$                      | $\qquad \qquad -$         | $\qquad \qquad -$        | $-$                      | $\overline{\phantom{0}}$ | $\qquad \qquad -$         | $\qquad \qquad -$        |
| $-50$            | 0,06          | 0,593             | 1,81                       | 427          | $\overline{\phantom{0}}$ | $\overline{\phantom{0}}$ |                           | $\overline{\phantom{0}}$ | $\qquad \qquad -$        | $\qquad \qquad -$        | $\qquad \qquad -$         |                          |
| $-45$            | 0,09          | 0,587             | 2,07                       | 425          | $\overline{\phantom{0}}$ | $\equiv$                 | $\overline{\phantom{0}}$  | $\overline{\phantom{0}}$ | $\overline{\phantom{0}}$ | $\equiv$                 | $\overline{\phantom{0}}$  |                          |
| $-40$            | 0,11          | 0,581             | 2,61                       | 420          | $\qquad \qquad -$        | $\overline{\phantom{0}}$ | $\overline{\phantom{0}}$  | $\overline{\phantom{m}}$ | $\qquad \qquad -$        | $\qquad \qquad -$        | $\overline{\phantom{0}}$  | $\qquad \qquad -$        |
| $-35$            | 0,14          | 0,575             | 3,25                       | 417          | $\equiv$                 | $-$                      | $\equiv$                  | $\equiv$                 | $\equiv$                 | $\equiv$                 | $\equiv$                  | $\equiv$                 |
| $-30$            | 0,17          | 0,565             | 3,87                       | 410          | 0.054                    | 0,619                    | 1,49                      | 386                      | $\overline{\phantom{0}}$ | $\equiv$                 | $\overline{\phantom{0}}$  |                          |
| $-25$            | 0,2           | 0,559             | 4,62                       | 404          | 0,06                     | 0,61                     | 1,65                      | 380                      | $\overline{\phantom{0}}$ | $\qquad \qquad -$        | $\qquad \qquad -$         |                          |
| $-20$            | 0,24          | 0,533             | 5,48                       | 400          | 0,073                    | 0,606                    | 1,96                      | 375                      | $\overline{\phantom{0}}$ |                          | $\overline{\phantom{0}}$  | $\overline{\phantom{0}}$ |
| $-15$            | 0,29          | 0,548             | 6,4                        | 396          | 0,09                     | 0,6                      | 2,5                       | 371                      | 0,051                    | 0,615                    | 1,6                       | 397                      |
| $-10$            | 0,34          | 0,542             | 7,57                       | 388          | 0,11                     | 0,594                    | 3,04                      | 366                      | 0,08                     | 0,611                    | 1,95                      | 393                      |
| $-5$             | 0,41          | 0,535             | 9,05                       | 383          | 0,133                    | 0,588                    | 3,59                      | 360                      | 0,096                    | 0,605                    | 2,1                       | 389                      |
| $\boldsymbol{0}$ | 0,47          | 0,528             | 10,4                       | 380          | 0,16                     | 0,582                    | 4,31                      | 356                      | 0,115                    | 0,6                      | 2,82                      | 384                      |
| $\overline{5}$   | 0,55          | 0,521             | 11,9                       | 371          | 0,192                    | 0,576                    | 5,07                      | 349                      | 0,138                    | 0,596                    | 3,35                      | 380                      |
| 10               | 0,63          | 0,514             | 13,6                       | 364          | 0,225                    | 0,57                     | 5,92                      | 345                      | 0,164                    | 0,591                    | 3,94                      | 376                      |
| 15               | 0,73          | 0,507             | 15,5                       | 356          | 0,253                    | 0,565                    | 6,95                      | 339                      | 0,197                    | 0,583                    | 4,65                      | 371                      |
| 20               | 0,83          | 0,499             | 17,7                       | 345          | 0,306                    | 0,56                     | 7,94                      | 335                      | 0,23                     | 0,578                    | 5,39                      | 367                      |
| 25               | 0,95          | 0,49              | 20,2                       | 339          | 0,355                    | 0,553                    | 9,21                      | 327                      | 0,269                    | 0,573                    | 6,18                      | 362                      |
| 30               | 1,07          | 0,483             | 22,8                       | 329          | 0,41                     | 0,546                    | 11,5                      | 323                      | 0,314                    | 0,568                    | 7,19                      | 358                      |
| 35               | 1,21          | 0,474             | 25,3                       | 320          | 0,471                    | 0,54                     | 13                        | 316                      | 0,36                     | 0,569                    | 8,17                      | 355                      |
| 40               | 1,37          | 0,464             | 28,6                       | 312          | 0,639                    | 0,534                    | 14,7                      | 310                      | 0,408                    | 0,556                    | 9,33                      | 347                      |
| 45               | 1,53          | 0,451             | 34,5                       | 301          | 0,606                    | 0,527                    | 16,8                      | 302                      | 0,477                    | 0,549                    | 10,6                      | 341                      |
| 50               | 1,7           | 0,446             | 36,8                       | 285          | 0,695                    | 0,52                     | 18,94                     | 294                      | 0,536                    | 0,542                    | 12,1                      | 333                      |
| 55               | 1,89          | 0,437             | 40,2                       | 270          | 0,781                    | 0,513                    | 20,56                     | 285                      | 0,609                    | 0,536                    | 12,4                      | 328                      |
| 60               | 2,1           | 0,434             | 44,6                       | 262          | 0,869                    | 0,505                    | 24,2                      | 275                      | 0,69                     | 0,532                    | 15,4                      | 322                      |

Таблица 4 ‒ Давление насыщенных паров *pн*, плотность жидкости ρ*ж*, плотность насыщенного пара ρ*п*, скрытая теплота испарения *r* некоторых углеводородов

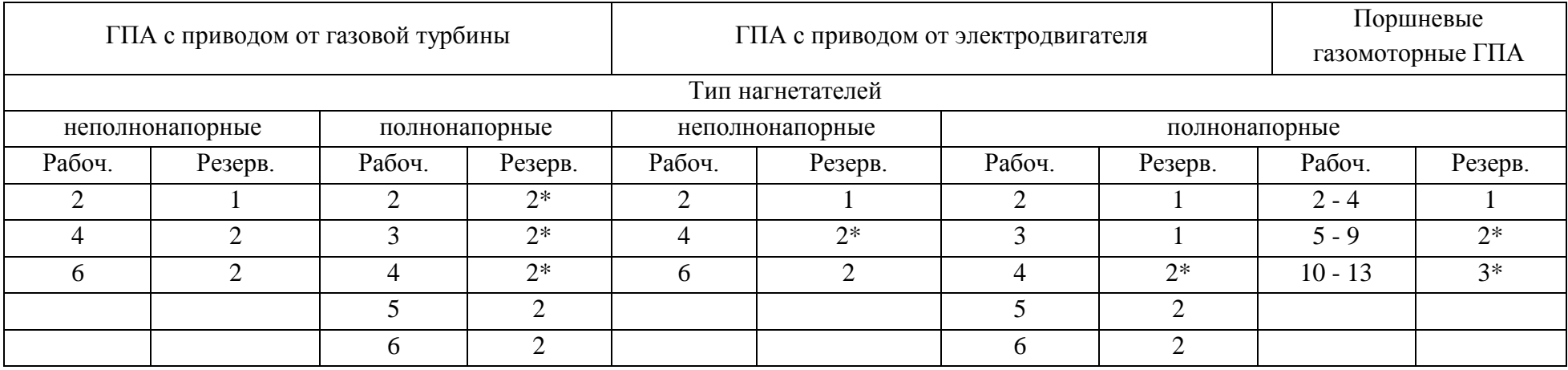

## Таблица 5 – Рекомендации по выбору количества рабочих и резервных нагнетателей

Для вариантов оснащения КС, отмеченных звёздочкой, допускается сокращать число резервных ГПА на единицу, прежде всего в компрессорных цехах второй и последующих очередей многоточечных газопроводов, если вариант сокращённого резервирования обоснован технико-экономически.  $42$ 

| Наименование<br>$\Gamma \Pi A$<br>(тип привода) | Тип центробежного<br>нагнетателя    | КПД привода в<br>стационарных<br>условиях, % | Номинальная частота<br>вращения силовой<br>турбины, об/мин | Производительность<br>нагнетателя при<br>$T = 20$ °С и $P = 0,1034$ МПа,<br>млн. ст. м <sup>3</sup> /сут. | Степень<br>сжатия<br>нагнетателя | Политропический<br>КПД нагнетателя,<br>$\%$ |
|-------------------------------------------------|-------------------------------------|----------------------------------------------|------------------------------------------------------------|----------------------------------------------------------------------------------------------------|----------------------------------|---------------------------------------------|
|                                                 |                                     |                                              |                                                            | ГПА с нагнетателями на выходное давление 56 кгс/см <sup>2</sup> (5,5 МПа, абсолютное)                     |                                  |                                             |
| $\Gamma$ TH-6                                   | $H-300-1,23$                        | 24                                           | 6 1 5 0                                                    | 19,0                                                                                                    | 1,23                             | 83                                          |
| $(HK-12cr)$<br>ГПА-Ц-6,3В/56                    | НЦ-6,3/56M-1,45                     | 24                                           | 8 2 0 0                                                    | 10,7                                                                                                    | 1,45                             | 82                                          |
| $\Gamma$ K-10-4                                 | $520 - 12 - 1$                      | 29                                           | 4 800                                                      | 29.3                                                                                                    | 1,23                             | 83                                          |
|                                                 |                                     |                                              |                                                            | ГПА с нагнетателями на выходное давление 76 кгс/см <sup>2</sup> (7,45 МПа, абсолютное)                    |                                  |                                             |
|                                                 | ГПА-Ц-6,3В/76 НЦ-6,3/76М-1,45       | 24                                           | 8 2 0 0                                                    | 11,4                                                                                                    | 1,45                             | 83                                          |
| ГПА-Ц-6,3А<br>$(L - 336)$                       | применительно НЦ-<br>$6,3/76M-1,45$ | 29                                           | 8 2 0 0                                                    | 11,0                                                                                                    | 1,45                             | 83                                          |
| $\Gamma$ ITA-LI-6,3 $\Gamma$<br>$(HK-14cr)$     | применительно НЦ-<br>$6,3/76M-1,45$ | 29                                           | 8 200                                                      | 11,0                                                                                                    | 1,45                             | 83                                          |
| $\Gamma\Pi$ y-6<br>$(AT-71\Pi)$                 | применительно НЦ-<br>$6,3/76M-1,45$ | 30,5                                         | 8 2 0 0                                                    | 11,0                                                                                                    | 1,45                             | 83                                          |
| <b>ΓΤΚ-10-4</b>                                 | $370 - 18 - 1$                      | 29                                           | 4 800                                                      | 37,0 и 30,0                                                                                               | 1,23                             | 83                                          |
| ΓΤΗ-16Μ-1                                       | H-16-76-1,25                        | 31                                           | 6 3 8 0                                                    | 51,0                                                                                                    | 1,25                             | 83                                          |
| ГТН-16М-1                                       | H-16-76-1,44                        | 31                                           | 6 3 4 0                                                    | 31,0                                                                                                    | 1,44                             | 83                                          |
| ГПА-Ц-16-АА<br>(АД-31ст Авиа) Н-16-76-1,45      | применительно                       | 34,7                                         | 5 300                                                      | 33,0                                                                                                    | 1,5                              | 84                                          |
| <b>ГПА-Ц-16С</b><br>$(\Pi$ Г-                   | применительно<br>H-16-76-1,45       | 34,0                                         | 5 300                                                      | 33,0                                                                                                    | 1,5                              | 83                                          |
| ГПА-Ц-16/76                                     | H-16-76-1,45                        | 27,5                                         | 4 9 0 0                                                    | 32,59                                                                                                    | 1,44                             | 83                                          |
| $\Gamma$ TH-25                                  | 650-22-2                            | 28,1                                         | 3700                                                       | 47,0                                                                                                    | 1,44                             | 83                                          |

Таблица 6 – Основные технические показатели газотурбинных ГПА

 $\mathcal{L}_{\mathcal{A}}$ 

| Обозначение                    | Размер-           |                  |       |                     | ГТ-700- ГТ-750-6 ГТ-6-750 ГПА-Ц-                                                 |       | $\Gamma$ TK-10 $\Gamma$ IIY-10 | ГTH-  | Koбeppa |         | $\Gamma$ TK-16 $\Gamma$ TH-16 | ∏ПА-Ц-  | $\Gamma$ TH-25 | ГTH-    |
|--------------------------------|-------------------|------------------|-------|---------------------|----------------------------------------------------------------------------------|-------|--------------------------------|-------|---------|---------|-------------------------------|---------|----------------|---------|
| показателя                     | ность             |                  |       | $(TTK-5)$ $(TTH-6)$ | 6.3                                                                              |       |                                | 10H   | 182     |         |                               | 16      |                | 25H     |
| $N_e^{\mu}$                    | $\kappa$ B $\tau$ | 4,250<br>(4,400) | 6000  | 6300                | 6300                                                                             | 10000 | 10000                          | 10200 | 12900   | 16000   | 16000                         | 16000   | 24000          | 24400   |
| $T_3^{\mu}$                    | $K (^{\circ}C)$   |                  |       |                     | 288 (15) 288 (15) 288 (15) 288 (15) 288 (15) 288 (25) 298 (25) 288 (15) 288 (15) |       |                                |       |         | 288(15) | 288(15)                       | 288(15) | 298(25)        | 288(15) |
| $q_{mz}^{\mu}$                 | THC. $M^3$<br>ч   | 1,88             | 2,45  | 2,82                | 3,28                                                                             | 3,70  | 4,05                           | 4,22  | 5,03    | 6,86    | 5,93                          | 6,24    | 9,37           | 9,38    |
| $K_t$                          |                   | 4,4              | 3,7   | 2,8                 | 1,3                                                                              | 3,7   | 3.7                            | 2,0   | 2,2     | 3,2     | 3,2                           | 2,8     | 3,2            | 2,2     |
| $K_N$                          |                   | 0,85             | 0,85  | 0,95                | 0,95                                                                             | 0,95  | 0,95                           | 0,95  | 0,95    | 0,95    | 0,95                          | 0,95    | 0,95           | 0,95    |
| $\eta_{\scriptscriptstyle{M}}$ |                   | 0,95<br>(0,977)  | 0,983 | 0,975<br>(0,984)    | 0,984                                                                            | 0,990 | 0,990                          | 0,990 | 0,985   | 0,990   | 0,990                         | 0,993   | 0,992          | 0,995   |

Таблица 7 – Основные показатели для расчёта ГПА (по ОНТП 51-1-85)

 $\frac{4}{4}$ 

Таблица 8 -Значение абсолютного давления атмосферного воздуха в зависимости от высоты над уровнем моря

| уровнем моря, м<br>Высота над                                        |        | 250    | 500    | 750    | $\Omega$<br>.UUU | 1500   | 2000   |
|----------------------------------------------------------------------|--------|--------|--------|--------|------------------|--------|--------|
| МПа<br>: давление атмосферного воздуха.<br>IJΩ<br>Аосолютное.<br>ιa. | 0,0998 | 0,0969 | 0,0940 | 0,0913 | 0.0886           | 0.0833 | 0,0783 |

Таблица 9 – Механические потери мощности на муфте и в подшипниках  $N_{\text{max}}$ , кВт

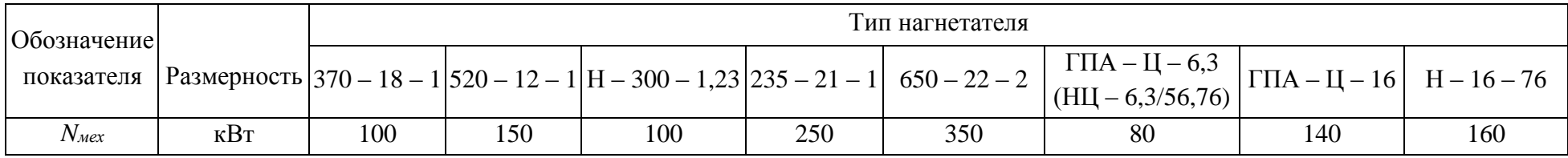

| Диаметр, мм | Давление, МПа | Пропускная способность, млн т/ год |
|-------------|---------------|------------------------------------|
| 529         | $5,3-6,4$     | $6 - 8$                            |
| 630         | $5,1-6,1$     | $10-12$                            |
| 720         | $4,9-5,9$     | $14 - 18$                          |
| 820         | $4,7-5,7$     | $22 - 26$                          |
| 920         | $4,5-5,6$     | $32 - 36$                          |
| 1 0 20      | $4,5-5,5$     | $42 - 50$                          |
| 1 2 2 0     | $4,3-5,3$     | 70-78                              |

Таблица 10 - Ориентировочные диаметры трубопровода и давлений на станциях в зависимости от пропускной способности трубопровода

## Таблица 11 - Коэффициент  $\xi$  объёмного расширения

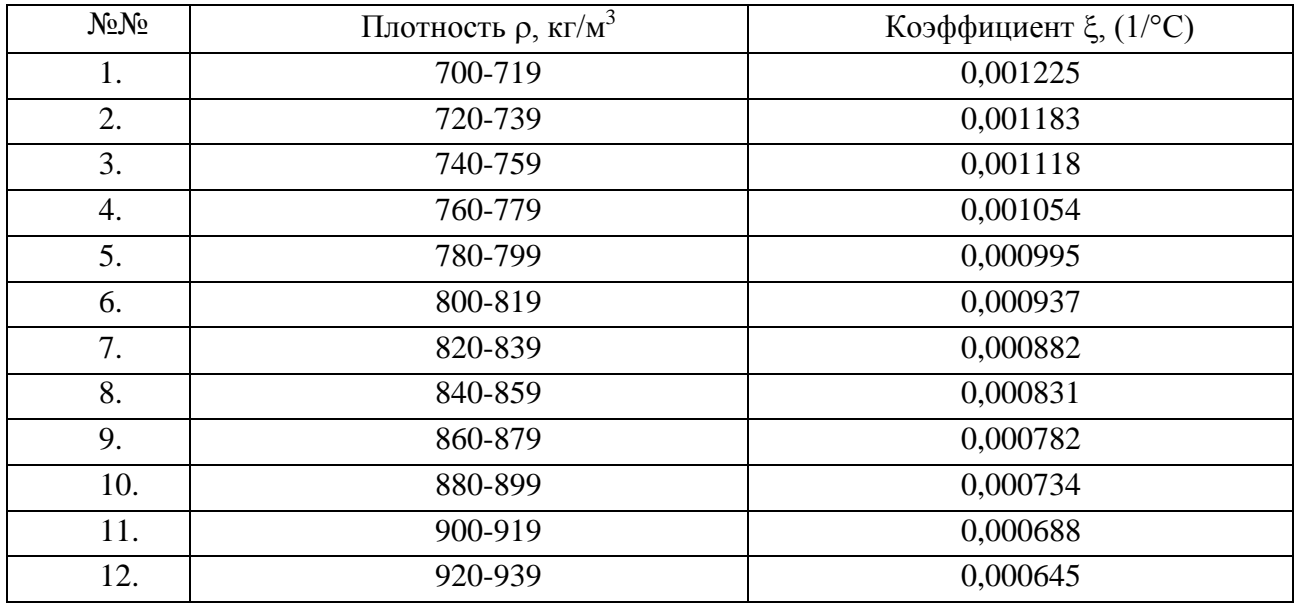

## Таблица 12 - Прочностные характеристики труб

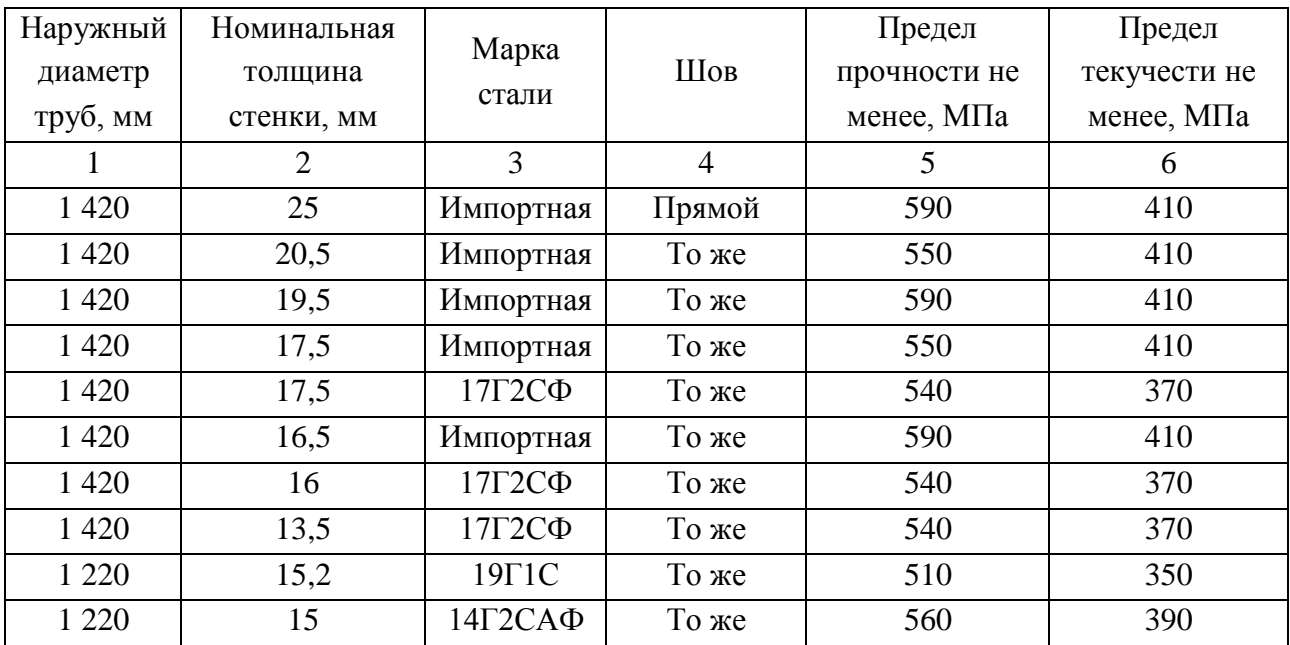

Продолжение таблицы 12

| $\mathbf{1}$ | $\overline{2}$ | $\overline{3}$              | $\overline{4}$ | 5   | 6   |
|--------------|----------------|-----------------------------|----------------|-----|-----|
| 1 2 2 0      | 14,5           | $17 \Gamma 1 \text{C}$      | То же          | 510 | 350 |
| 1 2 2 0      | 13,0           | $14r2CA\Phi$                | То же          | 560 | 390 |
| 1 2 2 0      | 12,5           | $17 \Gamma 1 \text{C}$      | То же          | 510 | 350 |
| 1 2 2 0      | 12,5           | Импортная                   | То же          | 590 | 410 |
| 1 2 2 0      | 12             | $17 \Gamma 1 \text{C}$      | Спиральный     | 510 | 350 |
| 1 2 2 0      | 12             | 17Г2СФ                      | То же          | 540 | 370 |
| 1 2 2 0      | 11,5           | $14\Gamma2CA\Phi$           | Прямой         | 560 | 390 |
| 1 2 2 0      | 11             | 14Г2САФ                     | То же          | 560 | 390 |
| 1 2 2 0      | 10,5           | Импортная                   | То же          | 590 | 410 |
| 1 0 20       | 16,5           | $17 \Gamma 1 \text{C}$      | Прямой         | 510 | 350 |
| $1\ 020$     | 16             | Импортная                   | То же          | 530 | 390 |
| $1\ 020$     | 14             | $17 \Gamma 1 \text{C}$      | То же          | 510 | 350 |
| $1\ 020$     | 12,5           | $14\Gamma2CA\Phi$           | То же          | 560 | 390 |
| $1\ 020$     | 12,5           | 14X <sub>TC</sub>           | То же          | 490 | 340 |
| 1 0 20       | 12             | 16Г2САФ                     | То же          | 590 | 410 |
| $1\ 020$     | 12             | $14\Gamma1C$                | То же          | 510 | 350 |
| $1\ 020$     | 11,5           | $14r2CA\Phi$                | То же          | 560 | 390 |
| $1\ 020$     | 11             | $14\Gamma2CA\Phi$           | То же          | 560 | 390 |
| $1\ 020$     | 11             | $17 \Gamma 1 \text{C}$      | То же          | 510 | 350 |
| 1 0 20       | 11             | 14X <sub>TC</sub>           | Прямой         | 490 | 340 |
| 1 0 20       | 10,6           | 15ГСТЮ                      | Спиральный     | 520 | 350 |
| $1\ 020$     | $10\,$         | $14\Gamma2CA\Phi$           | То же          | 520 | 350 |
| $1\ 020$     | 10             | $17 \Gamma 1C$              | То же          | 510 | 350 |
| $1\ 020$     | 9,5            | $14\Gamma2CA\Phi$           | То же          | 560 | 390 |
| $1\ 020$     | 9              | $16\overline{12}CA\Phi$     | То же          | 590 | 410 |
| 1 0 20       | 9              | Импортная                   | Прямой         | 590 | 410 |
| 820          | 12             | $17 \Gamma 1 \text{C}$      | То же          | 510 | 350 |
| 820          | 11,5           | $17 \Gamma 1 \Gamma C$      | Спиральный     | 510 | 350 |
| 820          | 11,5           | 17Г2СФ                      | То же          | 540 | 370 |
| 820          | 11             | $17\Gamma C$                | Прямой         | 510 | 350 |
| 820          | 11             | 17Г2СФ                      | Спиральный     | 540 | 370 |
| 820          | 10,5           | $17\Gamma\mathrm{C}$        | Прямой         | 510 | 350 |
| 820          | 10             | $17\Gamma C$                | То же          | 510 | 350 |
| 820          | 10             | $17\Gamma2C\overline{\Phi}$ | Спиральный     | 540 | 370 |
| 820          | 9,5            | 17Г2СФ                      | То же          | 540 | 370 |
| 820          | 9              | $17\Gamma C$                | Прямой         | 510 | 350 |
| 820          | 8,5            | $17 \Gamma 1 \Gamma C$      | Спиральный     | 510 | 350 |
| 820          | 8              | 17Г2СФ                      | То же          | 540 | 370 |
| 720          | 12             | $17\Gamma\mathrm{C}$        | Прямой         | 510 | 350 |
| 720          | 11,5           | 17Г2СФ                      | Спиральный     | 540 | 370 |

## Окончание таблицы 12

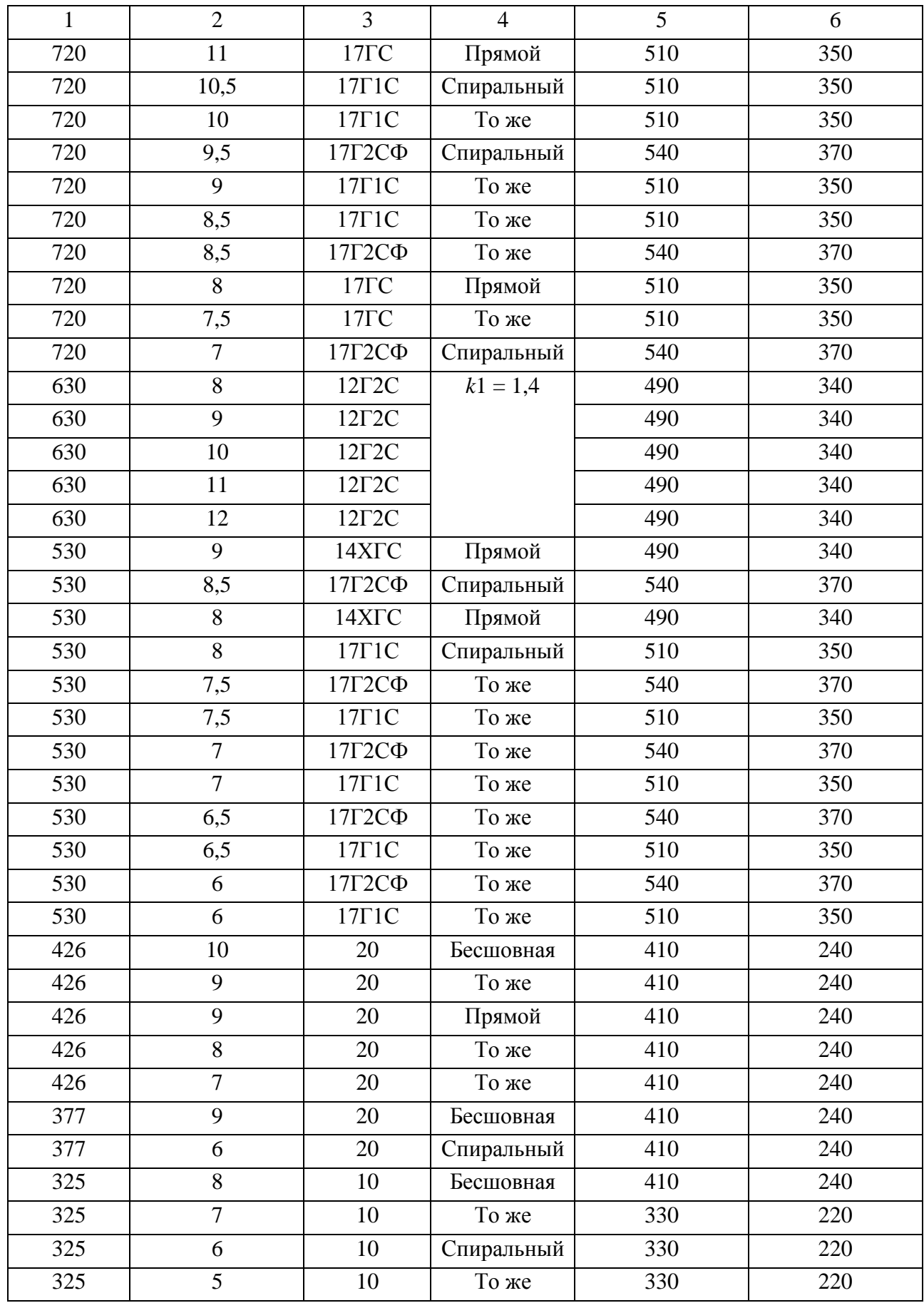

## Таблица 13 – Значение коэффициентов условий работы трубопровода *m*

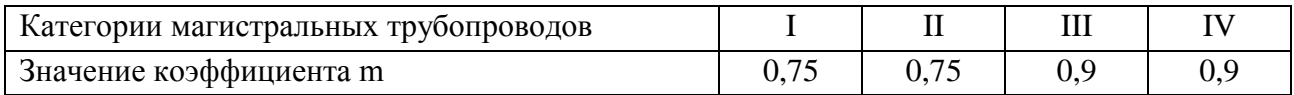

## Таблица 14 – Классификация магистральных трубопроводов по категориям

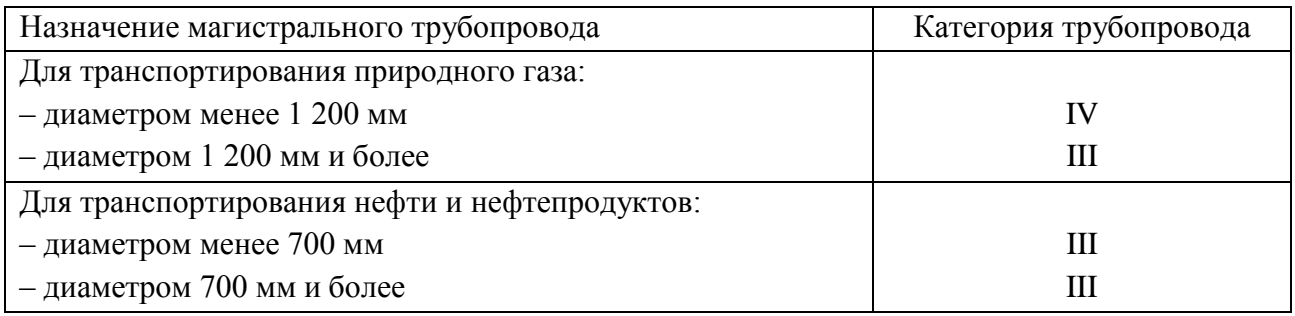

## Таблица 15 – Значение коэффициента безопасности по материалу *К*<sup>1</sup>

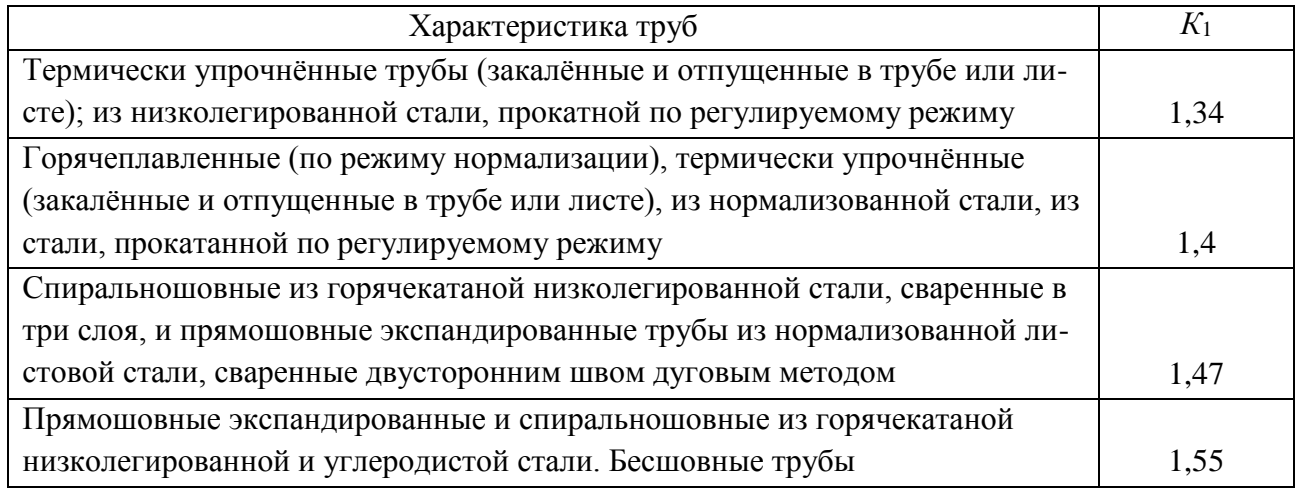

### Таблица 16 – Некоторые характеристики труб из различных материалов

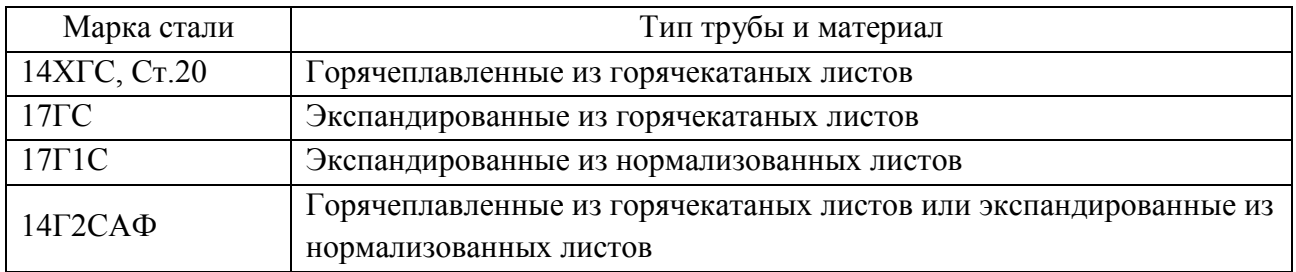

## Таблица 17 – Значение коэффициента надёжности *К<sup>н</sup>*

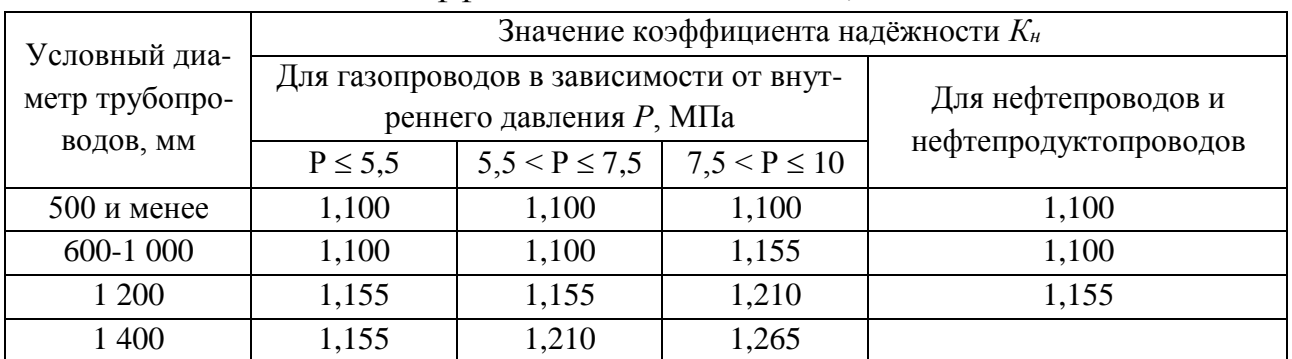

| Материалы и вид трубы    | Состояние трубы                                   | $K$ , MM             |
|--------------------------|---------------------------------------------------|----------------------|
| Бесшовные стальные трубы | Новые и чистые                                    | $0,01-0,02$<br>0,014 |
|                          | После нескольких лет<br>эксплуатации              | $0,15-03$<br>0,2     |
|                          | Новые и чистые                                    | $0,03-0,12$<br>0,05  |
| Сварные стальные         | С незначительной коррозией после<br>очистки       | $0,1-0,2$<br>0,15    |
| трубы                    | Умеренно заржавленные                             | $0,3-0,7$<br>0,5     |
|                          | Старые заржавленные                               | $0,8-1,5$            |
|                          | Сильно заржавленные или с<br>большими отложениями | $2,0-4,0$<br>3,0     |

Таблица 18 –Эквивалентная шероховатость *К* стальных труб

В числители приведены пределы изменения *К*, а в знаменателе – его среднее значение.

Таблица 19 – Дополнительный напор в зависимости от расчётной подачи насосов станции

| Подача,<br>$M^{3}/H$ | 125     | 360 | 500 | 250 | 2 5 0 0 | 3 600 | 5 0 0 0 | 7 0 0 0 | 10 000 | 12 000 |
|----------------------|---------|-----|-----|-----|---------|-------|---------|---------|--------|--------|
| $\Delta h$ , м       | へく<br>ت | 30  | 35  | 40  | 45      | 50    | 55      | 60      | 80     | 100    |

Таблица 20 – Технические данные насосных агрегатов

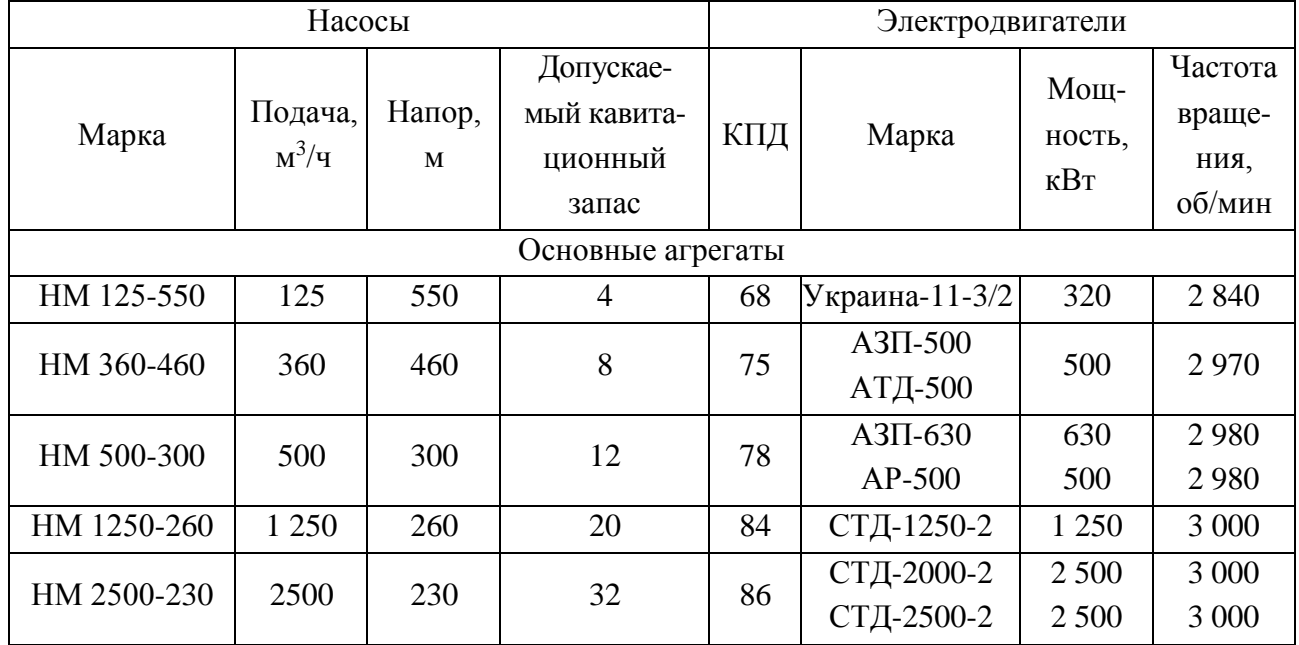

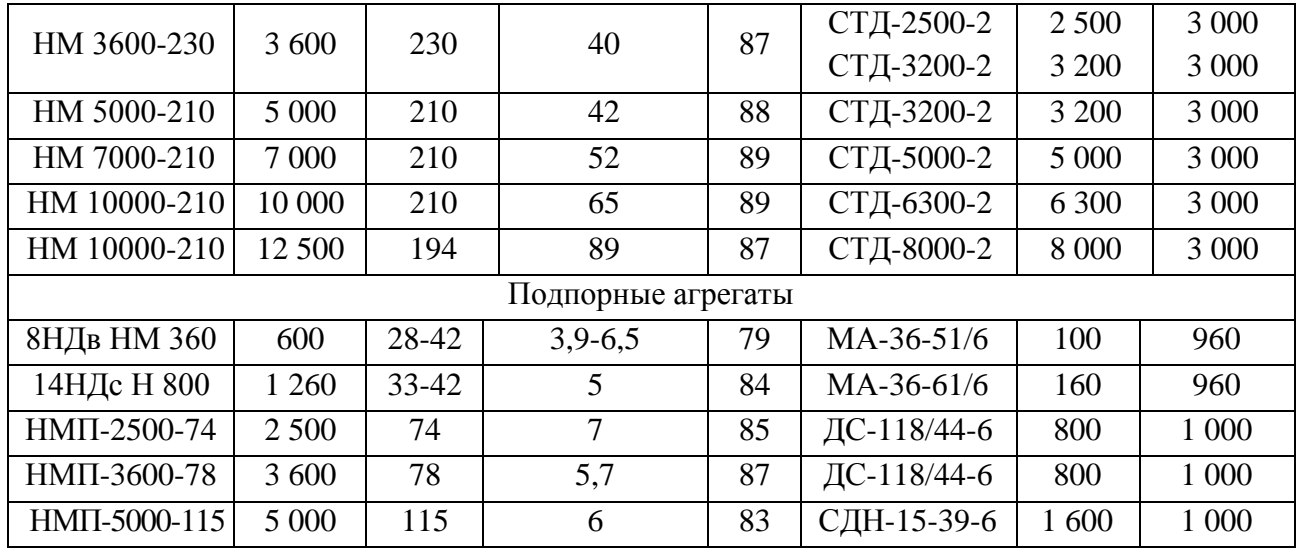

#### Список использованнои литературы

#### Основная литература

Прокопенко, Н.И. Экспериментальные исследования двигателей внутреннего сгорания [Электронный ресурс] : учеб. пособие / Н.И. Прокопенко. -Электрон. дан. — Санкт-Петербург : Лань, 2010. — 592 с. — Режим доступа: https://e.lanbook.com/book/611

#### Дополнительная литература

Традиционные и перспективные стали для строительства магистральных газонефтепроводов [Электронный ресурс]. - М.: Логос, 2010. - 315 с. - Режим доступа: http://biblioclub.ru/index.php?page=book&id=85027

Земенков Ю. Д. Справочник инженера по эксплуатации нефтегазопроводов и продуктопроводов [Электронный ресурс] : справочник. - М. : Инфра-Инженерия, 2006. - 928 с. - Режим доступа: http://biblioclub.ru/index.php?page=book&id=70512

Крец, В.Г. Машины и оборудование газонефтепроводов [Электронный ресурс] : учеб. пособие / В.Г. Крец, А.В. Рудаченко, В.А. Шмурыгин. -Электрон. дан. — Санкт-Петербург : Лань, 2016. — 376 с. — Режим доступа: https://e.lanbook.com/reader/book/81563/#1

#### Периодика

L $\beta$ 

Нефтегазовое дело [Электронный ресурс] : электронный научный журнал / Уфимский государственный нефтяной технический университет. -Электрон.журн. - Уфа: УГНТУ. - Режим доступа: https://e.lanbook.com/journal/2356#journal name

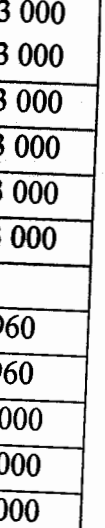

€

государственного бюджетного образовательного учреждения высшего образования «Московский политехнический университет»

#### КОПИЯ-ВЕРНА.

Пронумеровано, прошнуровано Аскреплено печатью<br>26 (АДААНДТСДАТСТС) листов. Директор филиала  $\mathbb{\S}$ А.В. Агафонов  $\Gamma$ . 20 Sureynics.